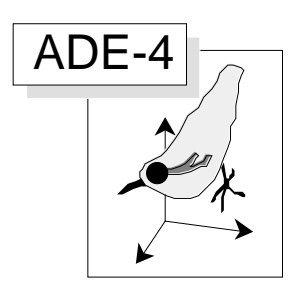

# Régression linéaire

#### Résumé

La fiche décrit deux méthodes de régression linéaire (module LinearReg) dans le cadre d'un problème de prédiction d'une variable biologique par des variables d'environnement, problème posé dans un article récent de P. Baran & Coll. (1993 Bull. Fr. Pêche Piscic : 331, 321-340). On accorde une certaine importance à l'examen des variables initiales et à la définition de l'objectif visé. On aborde la régression multiple classique, les difficultés qu'elle soulève, et la solution proposée par la régression PLS, ou régression partiellement aux moindres carrés. Inventée en chimiométrie, dont elle est un standard méthodologique la régression PLS gagne à être connue en écologie. L'algorithme utilisé est décrit par Ter Braak & Juggins (1993, Hydrobiologia : 269/270: 485-502, p. 487).

#### Plan

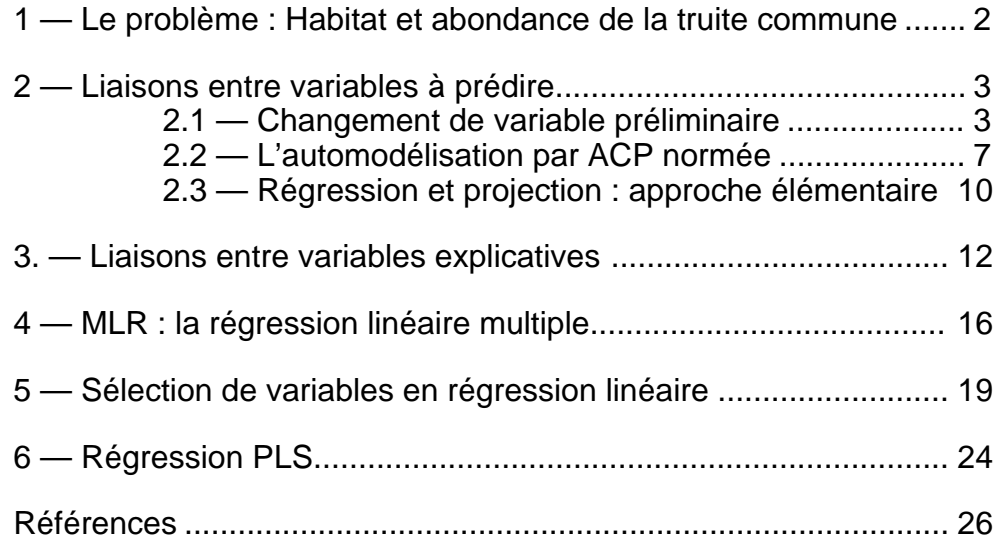

D. Chessel et J. Thioulouse

## 1 — Le problème : Habitat et abondance de la truite commune

Un article récent de P. Baran & Coll.<sup>1</sup> pose avec une précision incontestable la notion de variables instrumentales du point de vue de l'expérimentateur. Le résumé est explicite :

Les relations entre les caractéristiques de l'habitat et les biomasses et densités de truites communes (Salmo trutta L.) ont été recherchées dans 33 stations de la rivière Neste d'Aure et trois de ses affluents: la Neste du Louron, la Neste du Rioumajou et le ruisseau d'Espiaube dans le département des Hautes-Pyrénées. L'étude a été conduite sur un cycle annuel.

Dans un premier temps, la validité du modèle d'lndice de Qualité d'Habitat (HQI) (BINNS et EISERMAN, 1979), basé sur 10 variables de l'habitat, a été testée. Les biomasses théoriques prévues par le modèle ne sont pas linéairement corrélées aux biomasses observées par pêche électrique. Le meilleur ajustement linéaire est obtenu grâce à des transformations par les logarithmes. Toutefois, la pente de la droite de régression est significativement différente de 1 (t = 2.53 (p<0.01)). Le modèle de l'lndice de Qualité d'Habitat ne constitue pas, dans le cas de la vallée d'Aure, un outil satisfaisant de prévision des biomasses de truites.

Dans un deuxième temps, I'influence de chaque variable de l'habitat a été testée individuellement. Les biomasses observées sont significativement corrélées à l'altitude (entre 1350 et 600 m), aux surfaces d'abris, à la température mensuelle maximale (pour une gamme allant de 10 à 16 °C), à la conductivité électrique, à la vitesse moyenne au fond, à la profondeur moyenne et au rapport largeur/profondeur. Les densités sont significativement corrélées aux mêmes variables, à l'exception de la profondeur moyenne; il faut également ajouter des corrélations significatives avec la pente de la ligne d'eau et la largeur de la rivière. L'étude par classe d'âge montre que l'abondance de la cohorte 0+ est liée à l'altitude, la température et la conductivité. La largeur moyenne constitue la seule caractéristique de l'habitat physique corrélée avec les biomasses et densités de 0+. L'étude par saison indique seulement une corrélation négative entre les densités et biomasses échantillonnées en hiver et la profondeur moyenne. En ce qui concerne la cohorte 1+, on observe des corrélations avec les mêmes variables altitude, température et conductivité auxquelles il faut ajouter la variable abris. Les densités de truites de taille supérieure à la taille légale de capture (180 mm) sont positivement corrélées à la surface d'abris, la profondeur moyenne, la température et la conductivité, et négativement avec l'altitude.

Dans une troisième étape, à partir de régressions multiples progressives, il a été possible d'établir un modèle statistique à 5 variables qui explique 86% de la variation de biomasse totale de truites. Ce type d'outil peut constituer un élément de gestion pour les populations de truites de la Vallée de la Neste d'Aure.

Les auteurs nous permettrons de reproduire exactement le tableau de données publiées (op. cit. p. 327) dans le tableau 1. Il s'agit clairement d'une question de modèle prédictif de l'abondance des individus d'une espèce par les paramètres environnementaux. Les auteurs citent un article de 1988 qui propose *70 modèles permettant d'estimer l'abondance des salmonidés à partir des variables de l'habitat* (op. cit. p. 322). C'est donc une question qui intéressent les écologues pratiquant la statistique.

Il s'agit de variables **instrumentales** parce qu'on trouve deux ensembles de variables formés d'une part des variables explicatives ou prédictrices, d'autre par des variables à prédire. Lorsqu'il n'y a qu'une variable à prédire et plusieurs explicatives (régression multiple) la situation est simple.Elle se complique ici, et le résumé cité le montre bien,

en ce sens qu'on peut multiplier les modèles indépendants pour chacune des variables à expliquer ou qu'au contraire on peut chercher des **modèles communs** à plusieurs variables.

| <b>Stations</b>     | Altitude | Temp. Cond. |     | Pente          | Larg.           | Prof. | V. Fond | V. Surf | Abris          | DensInv |      | Module Debit E. |
|---------------------|----------|-------------|-----|----------------|-----------------|-------|---------|---------|----------------|---------|------|-----------------|
| N1                  | 1017     | 12          | 169 | 1.8            | 5.6             | 0.23  | 0.29    | 0.55    | 16             | 139     | 482  | $\overline{53}$ |
| N2                  | 1010     | 12.2        | 162 | 2.02           | 8.4             | 0.2   | 0.3     | 0.41    | $\overline{7}$ | 104     | 1281 | 23.5            |
| N3                  | 970      | 12.6        | 155 | $\overline{4}$ | $7\phantom{.0}$ | 0.3   | 0.32    | 0.48    | 19             | 120     | 1350 | 25              |
| N <sub>4</sub>      | 830      | 13          | 165 | 0.5            | 5               | 0.3   | 0.26    | 0.73    | 22             | 727     | 2575 | 26              |
| N <sub>5</sub>      | 800      | 11          | 93  | 2.6            | 14.5            | 0.32  | 0.52    | 1.45    | 5              | 321     | 8205 | 36              |
| E1                  | 1100     | 10.5        | 183 | 3              | 3.3             | 0.24  | 0.4     | 1.01    | 30             | 102     | 400  | 36.4            |
| E2                  | 810      | 12.5        | 156 | 1.7            | 2.4             | 0.12  | 0.33    | 0.63    | 14             | 145     | 100  | 29              |
| SG <sub>2</sub>     | 840      | 12.5        | 180 | 1.1            | 1.1             | 0.13  | 0.2     | 0.48    | 28             | 291     | 55   | 31              |
| R1                  | 1364     | 10.3        | 41  | 2.5            | 10.9            | 0.21  | 0.29    | 0.78    | 9              | 122     | 2180 | 37.7            |
| R2                  | 1120     | 11          | 85  | 7.5            | 10              | 0.24  | 0.21    | 0.37    | 32             | 160     | 620  | 28.5            |
| R3                  | 1070     | 11.1        | 95  | 5              | 6.6             | 0.29  | 0.26    | 0.46    | 14             | 160     | 720  | 28.5            |
| R4                  | 906      | 11.5        | 134 | 10.5           | 8               | 0.33  | 0.13    | 0.32    | 42             | 228     | 550  | 22              |
| L1                  | 1250     | 10          | 46  | 12             | 5.1             | 0.43  | 0.16    | 0.28    | 51             | 474     | 200  | 56              |
| L2                  | 1200     | 10.5        | 50  | 7.4            | 7.4             | 0.24  | 0.13    | 0.31    | 18             | 860     | 360  | 83              |
| L <sub>3</sub>      | 1185     | 10.7        | 55  | 5.3            | 6.7             | 0.28  | 0.25    | 0.35    | 20             | 700     | 430  | 75              |
| L <sub>4</sub>      | 1110     | 11          | 60  | 0.9            | 9.3             | 0.15  | 0.28    | 0.5     | 6              | 287     | 380  | 79              |
| L5                  | 986      | 13          | 95  | 2.2            | 6.1             | 0.25  | 0.25    | 0.3     | 22             | 694     | 1200 | 42              |
| L6                  | 980      | 13          | 95  | 0.8            | 8.5             | 0.18  | 0.27    | 0.4     | $6\,$          | 694     | 1200 | 42              |
| L7                  | 965      | 10.5        | 78  | 1.8            | 9.6             | 0.27  | 0.39    | 1.5     | $\overline{2}$ | 450     | 3600 | 33              |
| $\operatorname{L8}$ | 900      | 13.5        | 108 | 1.2            | 10.6            | 0.34  | 0.4     | 0.6     | 14             | 373     | 4400 | 27.9            |
| L9                  | 895      | 13.5        | 109 | 0.1            | 7.3             | 0.2   | 0.17    | 0.3     | $8\,$          | 373     | 770  | 40.3            |
| L10                 | 895      | 13.5        | 109 | 1.1            | 6.7             | 0.21  | 0.21    | 0.4     | 18             | 373     | 770  | 40.3            |
| L11                 | 860      | 13.5        | 110 | 1.7            | 6.9             | 0.17  | 0.24    | 0.48    | $\tau$         | 400     | 1170 | 41.6            |
| L12                 | 860      | 13.5        | 110 | 0.5            | 5.6             | 0.43  | 0.09    | 0.39    | 60             | 400     | 1170 | 41.6            |
| L13                 | 847      | 13.5        | 110 | 1.2            | 10.1            | 0.17  | 0.28    | 0.48    | $\overline{4}$ | 350     | 1290 | 42.3            |
| L14                 | 847      | 13.5        | 110 | 0.8            | 6.2             | 0.45  | 0.11    | 0.36    | 45             | 350     | 1290 | 42.3            |
| L15                 | 820      | 13.7        | 115 | 1.7            | 6.8             | 0.3   | 0.19    | 0.44    | 35             | 350     | 1450 | 42.8            |
| L16                 | 730      | 14          | 118 | 0.4            | 7.7             | 0.25  | 0.19    | 0.54    | $22\,$         | 182     | 1700 | 43.1            |
| L17                 | 710      | 13.5        | 96  | $\mathbf{1}$   | 12.3            | 0.32  | 0.33    | 0.38    | 11             | 350     | 6100 | 32.7            |
| NB1                 | 685      | 14.5        | 128 | 1.2            | 9.8             | 0.32  | 0.37    | 0.47    | 41             | 509     | 2000 | 13.3            |
| NB <sub>2</sub>     | 637      | 15.5        | 132 | 0.5            | 10              | 0.37  | 0.28    | 0.4     | 19             | 480     | 3400 | 20 <sup>1</sup> |
| NB <sub>3</sub>     | 630      | 14.5        | 127 | 0.9            | 19              | 0.33  | 0.33    | 0.77    | 10             | 299     | 6500 | 52.7            |
| RU1                 | 1250     | 10          | 145 | 3.7            | 2.3             | 0.2   | 0.33    | 0.43    | 19             | 500     | 250  | 20 <sup>1</sup> |

*Tableau 1 : Données de P. Baran & Coll. (1993). Première partie : Variables mésologiques.*

Quand des variables explicatives sont destinées à modéliser plusieurs variables à expliquer (en particulier quand celles-ci sont liées entre elles) les variables explicatives sont appelées instrumentales. On consultera l'article cité pour la définition de ces variables instrumentales (1-Altitude, 2-Température, 3-conductivité, 4-Pente, 5- Largeur, 6-Profondeur, 7-Vitesse au fond, 8-Vitesse en surface, 9-Abris, 10-densité d'invertébrés, 11-module et 12-Débit d'étiage). Les variables à prédire sont au nombre de 7 (1-Biomasse totale, 2-densité totale, 3-densité pêchable, 4- densité des 0+, 5 biomasse des 0+, 6-densité des 1+, 7-biomasse des 1+).

## 2 — Liaisons entre variables à prédire

#### 2.1 — Changement de variable préliminaire

Toute les variables à expliquer ont une distribution de fréquence dissymétrique et non gaussienne, du même type que la première (Figure 1). On sait que de telles distributions conviennent mal à la mesure de la corrélation linéaire et qu'un changement de variable qui normalise les données a souvent pour fonction de linéariser les relations. Comme indiqué dans l'article cité toutes les mesures biologiques sont transformées par  $y =$ Log  $(x + 1)$ .

| <b>Stations</b> | BiomTot | DensTot | DensCapt | Dens0+           | $Biom0+$ | $Dens1+$ | $Biom1+$   |
|-----------------|---------|---------|----------|------------------|----------|----------|------------|
| N1              | 816     | 0.25    | 0.02     | 0.03             | 13.1     | 0.06     | 103        |
| N2              | 444     | 0.12    | 0.01     | 0.02             | 19.2     | 0.08     | 266        |
| N <sub>3</sub>  | 444     | 0.07    | 0.02     | $\boldsymbol{0}$ | 5.1      | 0.03     | 97         |
| N4              | 1690    | 0.37    | 0.06     | 0.01             | 4.4      | 0.16     | 404        |
| N <sub>5</sub>  | 890     | 0.14    | 0.06     | 0.02             | 14.9     | 0.05     | 163        |
| E1              | 505     | 0.13    | 0.03     | 0.03             | 12.8     | 0.05     | 130        |
| E2              | 2046    | 0.48    | 0.08     | 0.07             | 26.1     | 0.15     | 307        |
| SG2             | 3242    | 1.02    | 0.13     | 0.26             | 84       | 0.3      | 573        |
| R1              | 183     | 0.06    | 0.01     | 0.01             | 2.1      | 0.01     | 12         |
| R2              | 781     | 0.17    | 0.06     | $\boldsymbol{0}$ | 9.5      | 0.1      | 205        |
| R3              | 591     | 0.15    | 0.03     | 0.01             | 16.1     | 0.06     | 154        |
| R4              | 901     | 0.16    | 0.06     | 0.02             | 11.7     | 0.06     | 160        |
| L1              | 907     | 0.23    | 0.04     | 0.02             | 12.1     | 0.1      | 217        |
| L2              | 1110    | 0.17    | 0.07     | 0.02             | 49.2     | 0.05     | 95         |
| L <sub>3</sub>  | 1014    | 0.14    | 0.06     | 0.02             | 48.8     | 0.04     | 76         |
| L4              | 408     | 0.13    | 0.02     | 0.02             | 11.1     | 0.06     | <b>110</b> |
| L <sub>5</sub>  | 720     | 0.13    | 0.04     | 0.04             | 45.3     | 0.04     | 155        |
| L <sub>6</sub>  | 368     | 0.12    | 0.05     | 0.02             | 37.6     | 0.03     | 75         |
| L7              | 290     | 0.05    | 0.02     | 0.01             | 9.5      | 0.02     | 39         |
| L8              | 984     | 0.12    | 0.07     | 0.02             | 31.3     | 0.02     | 102        |
| L <sub>9</sub>  | 984     | 0.23    | 0.05     | 0.18             | 32       | 0.08     | 199        |
| L10             | 1187    | 0.23    | 0.07     | 0.07             | 23       | 0.06     | 206        |
| L11             | 558     | 0.13    | 0.02     | 0.02             | 21.7     | 0.02     | 64         |
| L12             | 2504    | 1.26    | 0.66     | 0.02             | 19.3     | 0.06     | 164        |
| L13             | 585     | 0.14    | 0.02     | 0.04             | 32.8     | 0.04     | 118        |
| L14             | 3125    | 0.45    | 0.17     | 0.06             | 46.2     | 0.05     | 182        |
| L15             | 2944    | 0.24    | 0.14     | 0.06             | 39.3     | 0.1      | 387        |
| L16             | 2050    | 0.39    | 0.12     | 0.07             | 60.9     | 0.11     | 339        |
| L17             | 1345    | 0.22    | 0.09     | 0.07             | 52.6     | 0.05     | 885        |
| NB1             | 2216    | 0.33    | 0.18     | 0.02             | 27.7     | 0.26     | 1437       |
| NB <sub>2</sub> | 1737    | 0.24    | 0.08     | 0.01             | 10.8     | 0.19     | 1144       |
| NB <sub>3</sub> | 1526    | 0.22    | 0.15     | 0.01             | 30.9     | 0.17     | 1005       |
| RU1             | 713     | 0.23    | 0.02     | 0.09             | 68       | 0.05     | 135        |

*Tableau 1 : Données de P. Baran & Coll. (1993). Deuxième partie :Variables biologiques.*

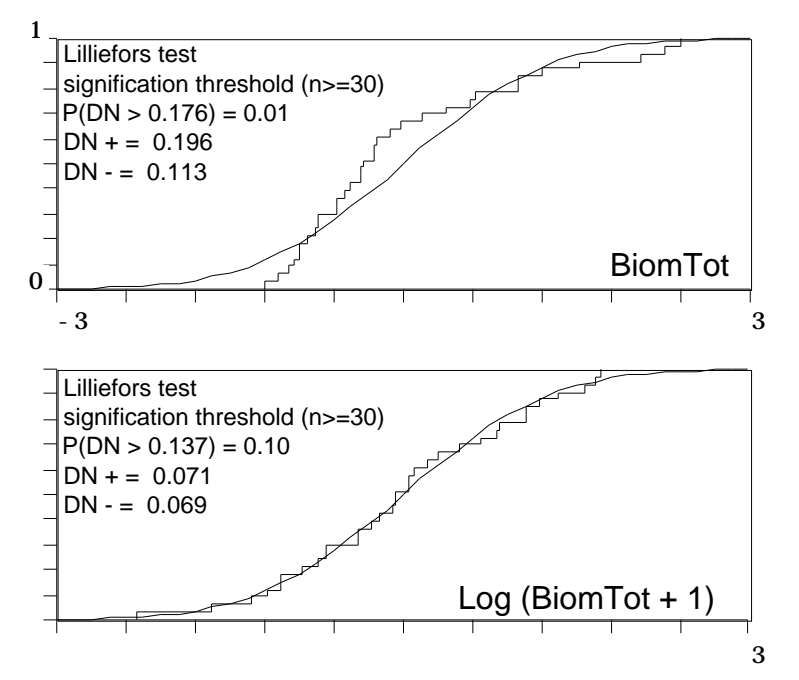

*Figure 1 : Fonction de répartition théorique (courbe gaussienne) et empirique (fonction en escalier). Test de normalité de Lilliefors 2. Rejet de la normalité au seuil de 1% pour la variable brute (en haut) et normalité acceptable pour la variable transformée (en bas).*

Tout ce qui suit porte sur les variables transformées. On remarquera que la transformation rend les distributions gaussiennes pour les mesures de biomasse mais pas pour les mesures de densité. La station L12 qui présente une densité de 1.26 truites au m2 , soit 25 fois la plus petite valeur, peut être considérée comme un point étranger (outlier). Les mesures de densité et de biomasse n'ont pas le même statut. La présence de ces très forte valeurs relatives rend délicate la mesure des relations inter-variables. Par exemple, la figure 2 montre l'instabilité de la relation estimée si on enlève les stations SG2 et L9 qui présentent des très fortes valeurs de Dens0+. Si les variables sont dépendantes certainement, la liaison n'est clairement linéaire ni avant ni après le changement de variable.

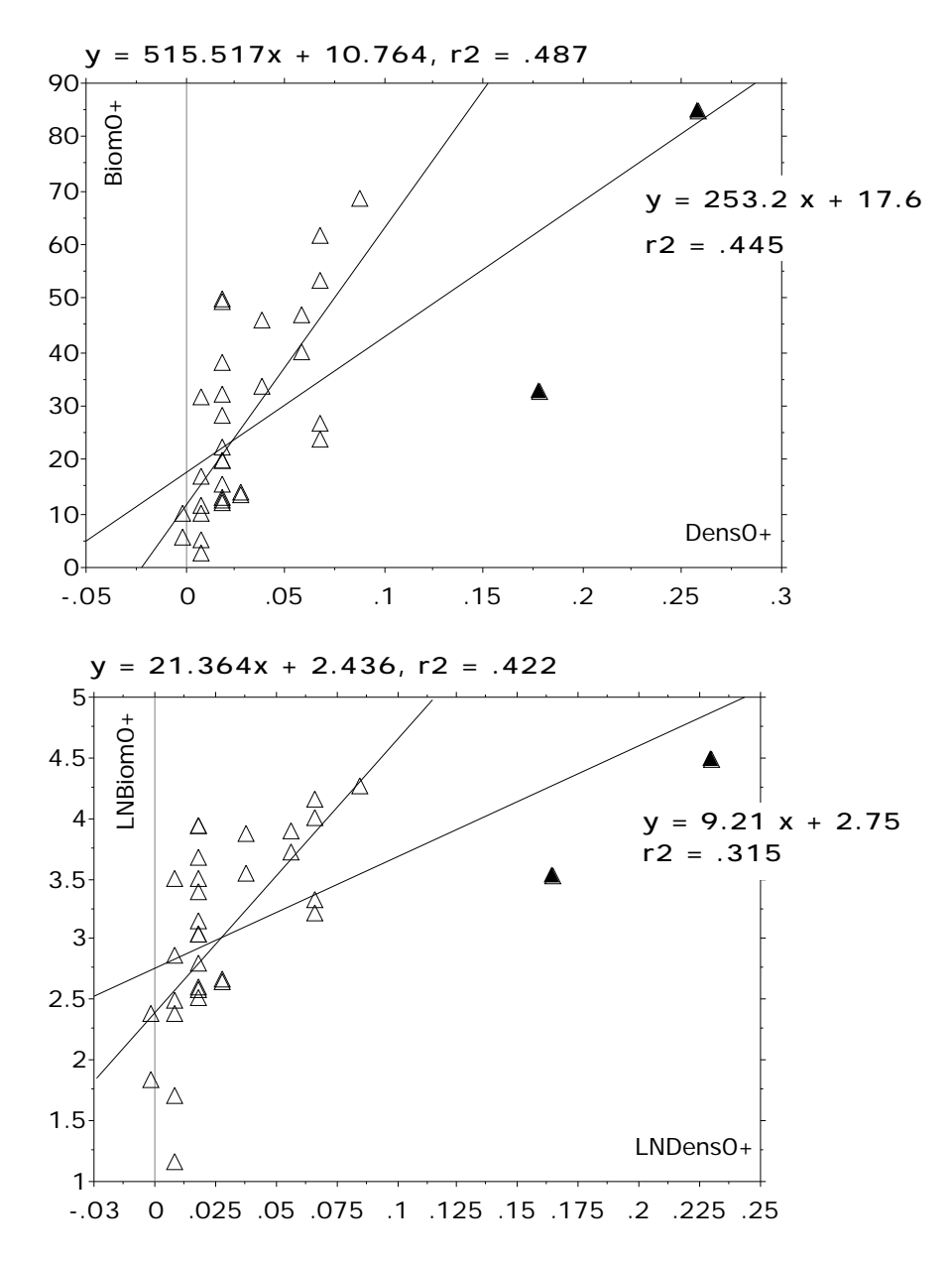

*Figure 2 : Influence de deux station sur la corrélation densité-biomasse (individus 0+). (Logiciel StatViews™ SE+Graphics). Outre le rôle des points extrêmes, on notera la relation non linéaire.*

Le passage en Log  $(x + 1)$  normalise la variable biomasse mais non la variable densité. La liaison n'est pas linéarisée (figure 3). Mais c'est par la présence de valeurs extrêmes, que le passage en Log n'a pas suffisamment transformées, qui pose problème. Si les liaisons sont non linéaires, les méthodes linéaires sont-elles non appropriées ? C'est une idée répandue qui confond principe de fonctionnement et résultats obtenus.

En effet, souvenons nous que dans chaque relation entre deux variables des points extrêmes jouent un grand rôle et faisons l'ACP normée du tableau.

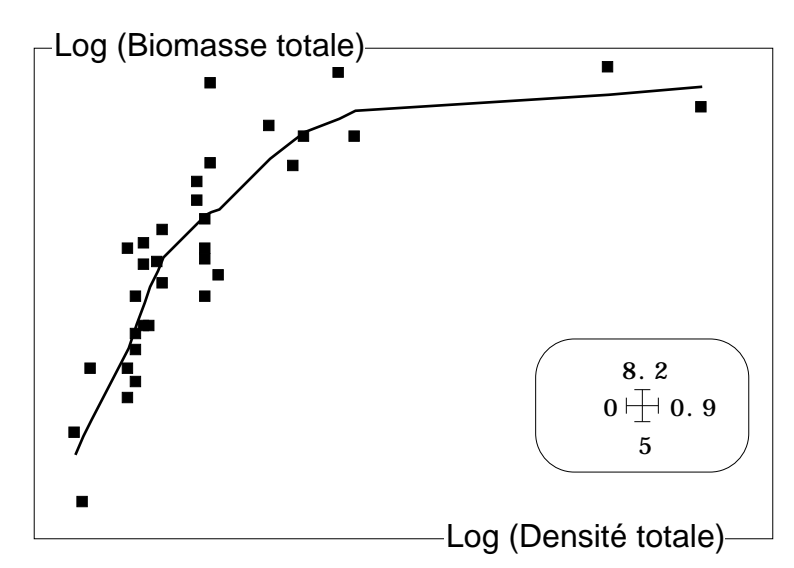

*Figure 3 : Régression locale sur 11 voisins après transformation de variable. Le rôle des stations SG2 et L12 est encore prépondérant.*

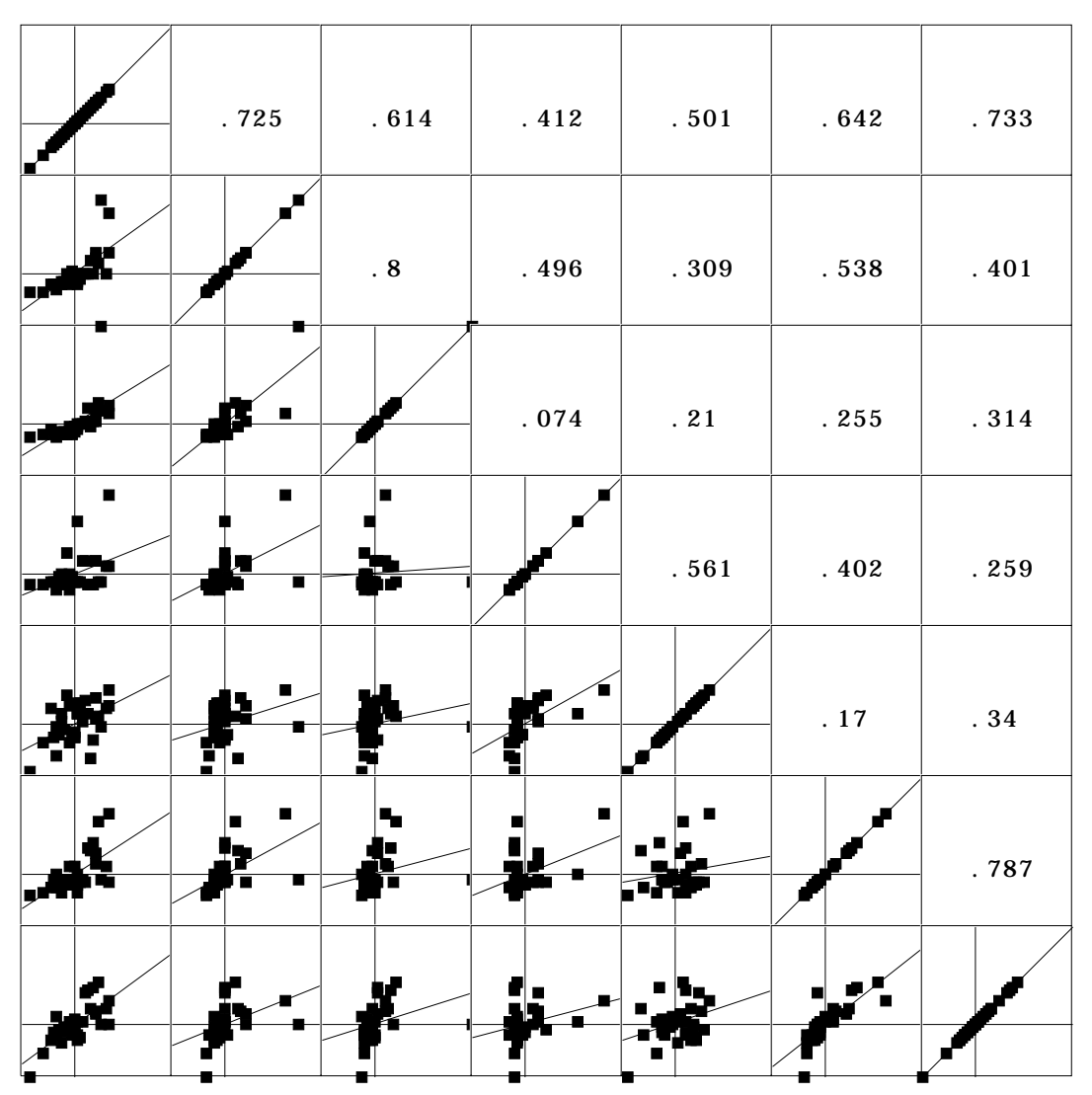

*Figure 4 : Matrice de corrélation des variables biologiques.*

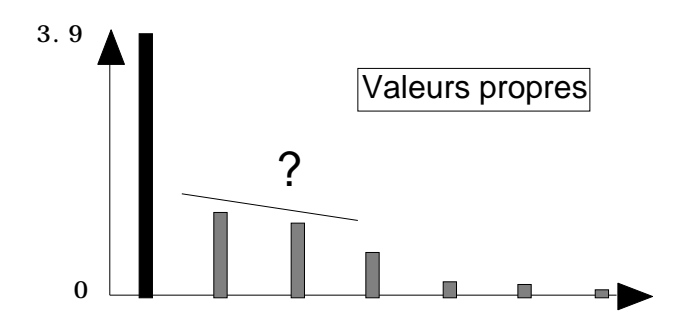

*Figure 5 : Valeurs propres de l'ACP normée des variables biologiques.*

#### 2.2 — L'automodélisation par ACP normée

Il est clair *a priori* que les variables biologiques sont corrélées. La matrice des corrélations est dans la figure 4. Une des propriétés fondamentales des analyses linéaires est la formule de reconstitution des données (Théorème d'Eckart-Young3). Il s'agit de définir une variable artificielle qui est capable de prédire au mieux le plus grand nombre de variables observées.

L'ACP normée du tableau des variables biologiques (TLog, 33 lignes-stations, 7 colonnes-variables) donne une première valeur propre (figure 5) de 3.82 (55% d'inertie). Cela signifie qu'il existe une variable y (première composante principale) dont la somme des carrés des corrélations avec les variables de départ vaut 3.82, soit une corrélation moyenne de 0.74.

Cela est somme toute étonnant. Il existe une variable artificielle qui présente une corrélation avec chacune des variables qui dépasse la quasi totalité de toutes les corrélations bivariées. Ceci s'exprime dans la figure 6.

Cette variable prend en compte toutes les mesures d'abondance. Parmi celles-ci, la biomasse totale est la plus représentative. Si on se pose la question "que doit-on prédire avec les variables environnementales ? " la réponse, implicite dans l'article cité, et explicite après cette première approche, est double. D'une part il convient d'expliquer d'une part une variable abondance globale, d'autre part une structure descriptive des composantes de cette abondance.

Il y a une bonne partie de la variabilité du tableau considérée qui relève de la redondance pure (c'est le premier facteur ci-dessus) : si il y a une population abondante, en gros il y a plutôt plus de truites à la maille, plutôt plus de truites  $0+$  ou  $1+$ et les captures représentent des biomasses plutôt plus élevée.

La figure 7 donne la carte de cette abondance totale. On y voit directement l'un des problème majeur de l'écologie statistique. Dans le tableau, les stations pourraient passer pour une série d'échantillons indépendants (hypothèse sur laquelle repose toute l'analyse statistique inférentielle) alors que sur la carte l'autocorrélation spatiale invalide définitivement cette assertion. Ignorons, pour le moment la question.

Ensuite, clairement, il y a autour de cette redondance des variantes non réductibles à un effet aléatoire. Il y a certes redondance encore entre densité et biomasse de chaque catégorie mais des effets d'opposition entre différents types de communauté, ce qu'exprime la carte 2-3 des variables de l'ACP (figure 8).

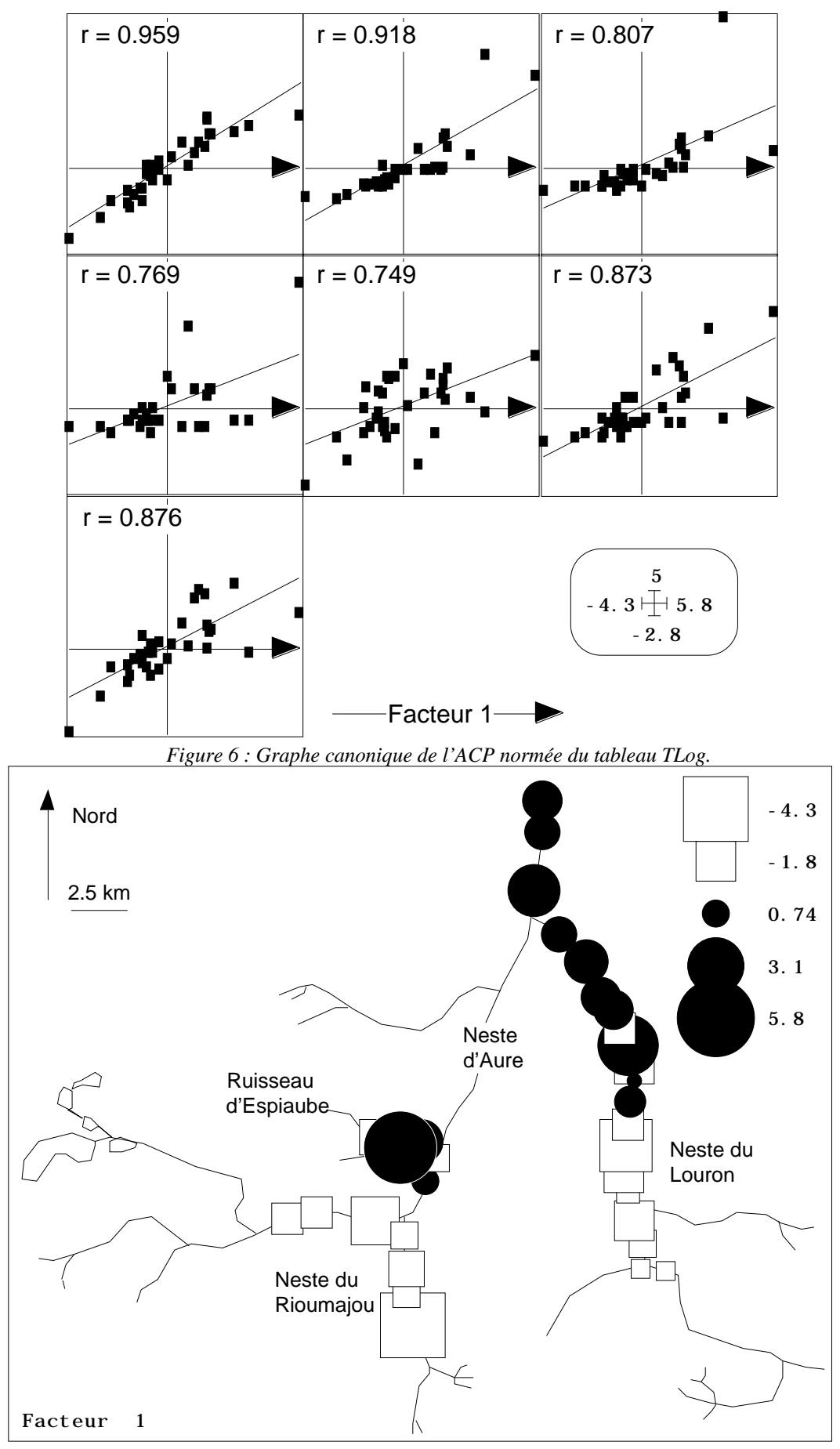

*Figure 7 : Cartographie des coordonnées factorielles des lignes de l'ACP de TLog.*

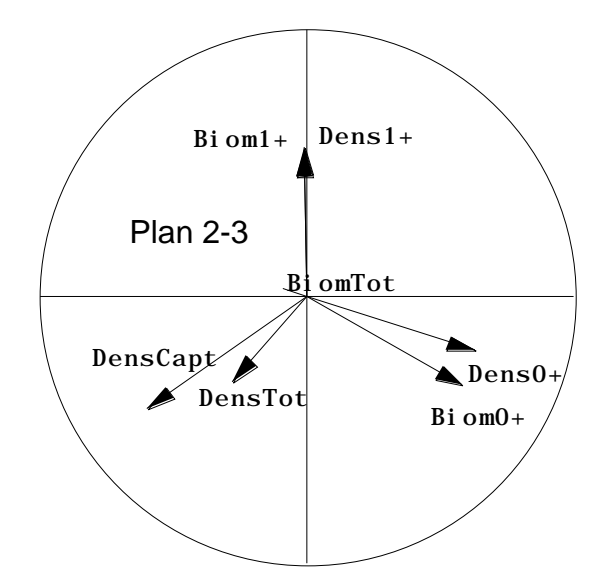

*Figure 8: Plan 2-3 des colonnes de l'ACP de TLog.*

Le vecteur BiomTot est perpendiculaire au plan de projection dans la figure 8. Reste trois directions représentées deux fois. Nous décomposerons donc le problème de prédiction en deux sous-problèmes. D'une part, nous considérerons la prévision de la biomasse totale, variable fondamentale, quasiment identique au facteur 1 de l'ACP, qu'on appelle **effet taille** en analyse des données, particulièrement en morphométrie4. D'autre part, et indépendamment, nous considérerons le tableau des résidus de la régression de chacune des autres variables sur la première, qui comportent surtout des indications sur l'**effet forme** sous-jacent. Ce faisant, nous employons une technique la plus transparente possible et proche de la structure de l'article étudié. La variable Biomasse totale (après passage en Log  $(x + 1)$ ) est isolée dans un tableau Taille tandis que les résidus de prédiction indépendant de V1 par définition (ce qui reste des variables 2 à 7 de TLog quand on a enlevé la liaison avec V1) forme le tableau Forme (33-6).

Utiliser le modules FilesUtil. Extraire les 6 dernières colonnes de TLog dans Provi.:

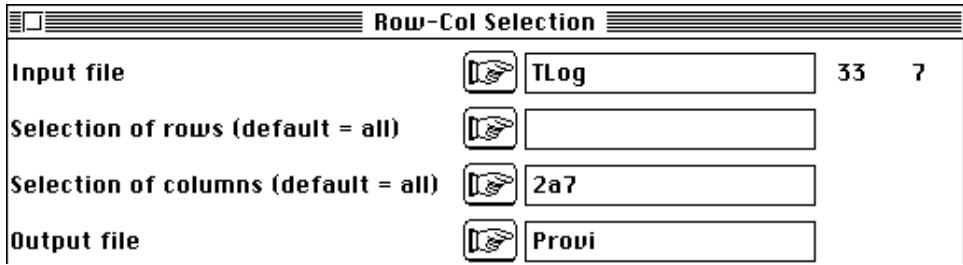

Extraire la première colonne dans Taille. Ajouter une colonne de 1 à Taille :

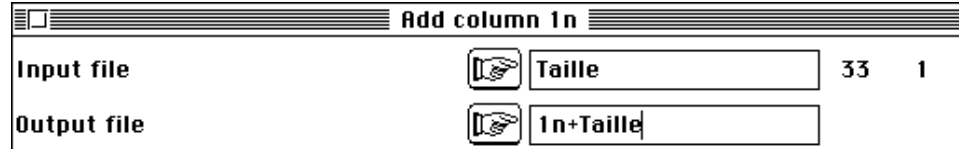

Utiliser le modules Projectors :

| 0.0340    | $-0.0431$ | $-0.0058$ | $-0.3866$ | $-0.0106$ | $-0.4202$ |
|-----------|-----------|-----------|-----------|-----------|-----------|
| 0.0251    | $-0.0067$ | 0.0010    | 0.3040    | 0.0408    | 1.1299    |
| $-0.0205$ | 0.0032    | $-0.0188$ | $-0.8934$ | $-0.0066$ | 0.1276    |
| 0.0047    | $-0.0601$ | $-0.0452$ | $-1.7428$ | 0.0405    | 0.2122    |
| $-0.0726$ | $-0.0112$ | $-0.0179$ | $-0.3137$ | $-0.0247$ | $-0.0514$ |
| 0.0127    | 0.0031    | 0.0073    | $-0.1470$ | 0.0057    | 0.2894    |
| 0.0502    | $-0.0559$ | 0.0073    | $-0.2338$ | 0.0216    | $-0.2525$ |
| 0.2847    | $-0.0457$ | 0.1582    | 0.6585    | 0.1194    | $-0.0899$ |
| 0.1169    | 0.0606    | 0.0152    | $-1.0889$ | 0.0212    | $-1.0098$ |
| $-0.0249$ | $-0.0013$ | $-0.0341$ | $-0.6575$ | 0.0288    | 0.3070    |
| 0.0041    | $-0.0088$ | $-0.0166$ | $-0.0181$ | 0.0067    | 0.3008    |
| $-0.0572$ | $-0.0122$ | $-0.0182$ | $-0.5451$ | $-0.0159$ | $-0.0821$ |
| 0.0003    | $-0.0317$ | $-0.0184$ | $-0.5177$ | 0.0208    | 0.2143    |
| $-0.0833$ | $-0.0187$ | $-0.0239$ | 0.7157    | $-0.0366$ | $-0.8075$ |
| $-0.0942$ | $-0.0212$ | $-0.0215$ | 0.7570    | $-0.0413$ | $-0.9377$ |
| 0.0481    | 0.0096    | 0.0033    | $-0.1625$ | 0.0266    | 0.3365    |
| $-0.0462$ | $-0.0142$ | 0.0073    | 0.8705    | $-0.0229$ | 0.1102    |
| 0.0563    | 0.0464    | 0.0061    | 1.0537    | 0.0034    | 0.0605    |
| 0.0312    | 0.0355    | 0.0027    | $-0.1188$ | 0.0064    | $-0.3440$ |
| $-0.1070$ | $-0.0095$ | $-0.0206$ | 0.3404    | $-0.0591$ | $-0.6168$ |
| $-0.0133$ | $-0.0284$ | 0.1251    | 0.3618    | $-0.0019$ | 0.0468    |
| $-0.0444$ | $-0.0238$ | 0.0221    | $-0.0588$ | $-0.0307$ | $-0.1061$ |
| $-0.0039$ | $-0.0142$ | $-0.0052$ | 0.2964    | $-0.0286$ | $-0.5109$ |
| 0.4399    | 0.3586    | $-0.0461$ | $-0.6328$ | $-0.0708$ | $-1.0785$ |
| $-0.0029$ | $-0.0178$ | 0.0129    | 0.6688    | $-0.0118$ | 0.0466    |
| $-0.0407$ | $-0.0081$ | $-0.0136$ | 0.0903    | $-0.0922$ | $-1.1963$ |
| $-0.1872$ | $-0.0296$ | $-0.0120$ | $-0.0352$ | $-0.0424$ | $-0.3852$ |
| $-0.0129$ | $-0.0197$ | 0.0072    | 0.5911    | $-0.0139$ | $-0.1556$ |
| $-0.0733$ | $-0.0148$ | 0.0187    | 0.6767    | $-0.0469$ | 1.2231    |
| $-0.0700$ | 0.0266    | $-0.0427$ | $-0.2199$ | 0.1086    | 1.2086    |
| $-0.0996$ | $-0.0434$ | $-0.0460$ | $-0.9761$ | 0.0645    | 1.2241    |
| $-0.0943$ | 0.0292    | $-0.0424$ | 0.0890    | 0.0546    | 1.2240    |
| 0.0402    | $-0.0328$ | 0.0545    | 1.2748    | $-0.0128$ | $-0.0173$ |

*Tableau 2 : Forme, Résidus des prédictions des 6 dernières colonnes de TLog par la première.*

File Reg.mod contains predicted variables It has 33 rows and 6 columns File Reg.coe contains weights coefficients of linear combination of explanatory variables It has 2 rows (explanatory v.) and 6 columns (dependant v.)

File Reg.res contains observed values - predicted values It has 33 rows and 6 columns

Renommer Reg.Res en Forme et éditer le résultat (tableau 2). Rencontrée pour la première fois, l'opération demandent quelques explications générales. On y trouve les objets essentiels manipulés dans le module Projectors dont l'esprit est celui de l'ouvrage de Takeuchi & Coll. (1982)5.

#### **2.3 — Régression et projection : approche élémentaire**

L'essentiel tient, pour commencer, dans la remarque suivante. On voit, en général la régression linéaire simple comme la recherche d'une droite D d'équation *y* =*ax* +*b* qui rend minimum la quantité :

$$
\int_{i=1}^{n} \psi_i d^2(m_i, p_i)
$$

où *<sup>i</sup>* est le poids de la ligne i, m*i* le point observé de coordonnées (*xi* , *yi* ) et p*i* le point prévu de coordonnées  $(x_i, ax_i + b)$ :

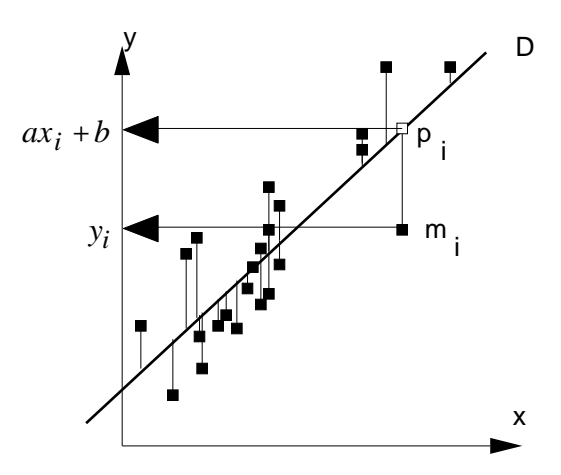

Ceci revient à chercher les paramètres a et b qui minimisent :

$$
E(a, b) = \int_{i=1}^{n} \psi_i (y_i - ax_i - b)^2.
$$

C'est le point de vue des *n* points de  $\mathbb{R}^2$ . Dans le point de vue 2 points de  $\mathbb{R}^n$ , on considère au contraire les vecteurs  $\mathbf{x} = (x_1, x_2, ..., x_n)$  et  $\mathbf{y} = (y_1, y_2, ..., y_n)$ . Il faut y ajouter le vecteur  $\mathbf{1}_n = (1, 1, \dots 1)$  . Le modèle recherché est un vecteur  $\hat{\mathbf{y}} = (ax_1 + b, ax_2 + b,...,ax_n + b)$  qui s'écrit plus simplement  $\hat{\mathbf{y}} = a\mathbf{x} + b\mathbf{1}_n$ . Faire la régression, c'est trouver la combinaison linéaire des vecteurs **x** et **1***n* qui minimise la même quantité vue alors comme :

$$
E(a,b) = \int_{i=1}^{n} \psi_i (y_i - \hat{y}_i)^2 = ||\mathbf{y} - \hat{\mathbf{y}}||^2 = ||\mathbf{y} - (a\mathbf{x} + b\mathbf{1}_n)||^2
$$

La solution est alors le projeté orthogonal, au sens de la métrique des poids :

$$
\mathbf{D} = Diag(\psi_1, \psi_2, ..., \psi_n)
$$

du vecteur **y** sur le sous-espace engendré par les vecteurs **x** et **1***n*. La régression multiple d'une variable **y** sur *p* variables explicatives **x**1, ..., **x***p* c'est la projection du vecteur **y** sur le sous-espace engendré par les vecteurs **x**1, **x**2, ..., **x***p* et **1***n*. Le vecteur des écarts ou des résidus est le vecteur **r** =**y** −*ˆ* **y** perpendiculaire aux vecteurs définissant l'espace de projection. Faire une régression c'est projeter un vecteur sur le sous-espace engendré par d'autres vecteurs. On peut approfondir cette idée essentielle dans le chapitre IV (pages 77-112) de Rouanet et Le Roux (1993)6

Le module Projectors permet de définir des sous-espaces, de projeter des paquets de vecteurs et d'étudier de diverses manières l'effet de cette projection. C'est pourquoi nous sommes partis de la variable BiomTot (en Log, unique colonne de Taille). Le fichier 1n+Taille contient deux colonnes (la première est le vecteur **1**33 et la seconde la variable x). L'option XSubSpace définit le sous-espace associé par une base orthonormée (deux vecteurs colonnes à 33 composantes normée et orthogonale) par la procédure de Gram-Schmidt. Par défaut, la pondération est uniforme (1/33 pour chaque ligne). Ces deux colonnes forme le fichier Auxi.@ob ( @ permet de repérer les sous-

espaces, ob pour *orthonormal basis*). Y est associé le fichier Auxi.@pl (pl pour poids des lignes, qui contient la pondération pour laquelle les colonnes du @ob correspondant sont orthonormés).

Le module @modelling projette un tableau quelconque (ici Provi) sur le sous-espace engendré par les colonnes de Auxi.@ob. On obtient les vecteurs projetés (modèles) en colonnes dans Reg.Mod (Mod pour modèle), les écarts dans Reg.Res (Res pour résidus) et les coefficients de régressions dans Reg.coe. Ce dernier fichier existe si et seulement si le tableau de départ  $(1n+Tail)e$  est formé de colonnes linéairement indépendantes (intuitivement non totalement redondantes, comme, par exemple si une colonne est **x**1, une colonne est  $\mathbf{x}_2$  et une troisième est  $\mathbf{x}_1 + \mathbf{x}_2$ .

```
Input file: Reg.coe
Row: 2 Col: 6
     \begin{array}{|c|c|c|c|c|c|c|c|c|c|c|} \hline 1 & -0.9255 & -0.4479 & -0.1474 & -0.6218 & -0.2915 & -1.6375 \\ \hline 2 & 0.1662 & 0.0762 & 0.0273 & 0.5450 & 0.0537 & 0.9995 \end{array} 2 | 0.1662 | 0.0762 | 0.0273 | 0.5450 | 0.0537 | 0.9995 |
```
permet d'écrire que le modèle utilisé pour la variable 6 est :

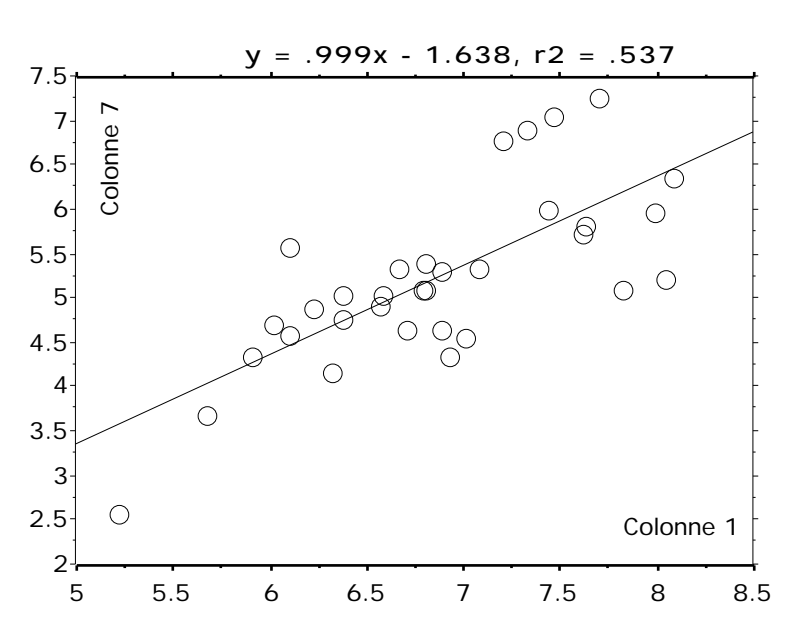

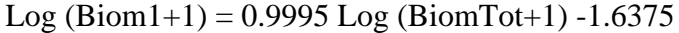

On peut obtenir le tableau des résidus, appelé Forme, avec un programme classique de régression (ci-dessus StatViews™). Moins habituel pourra être l'usage de poids arbitraire, la définition de sous-espaces à partir de tous types de variables et les usages qui en seront faits.

Nous pourrons, sur cet exemple, aborder la question de la prédiction d'une variable (Taille) et celui de la prédiction d'un tableau (Forme). **Cette fiche porte désormais sur le premier problème**.

## 3. — Liaisons entre variables explicatives

On sait que la principale difficulté de la régression linéaire dérive des relations pouvant exister entre variables prédictives. Si ces relations sont parfaites, on a évidemment confusion parfaite d'effets, et si elles ne le sont pas, la redondance est une perturbation dans l'interprétation des résultats.

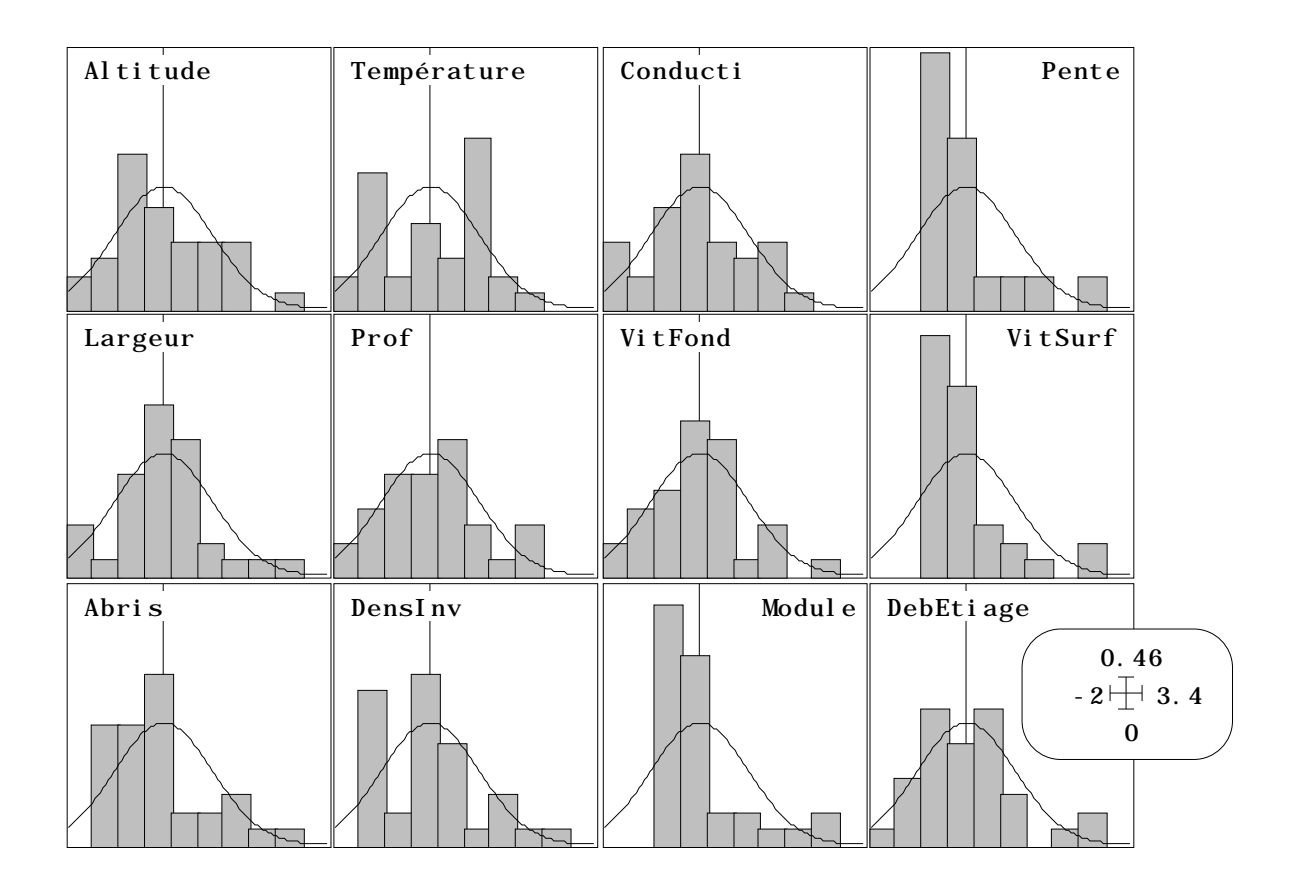

*Figure 9 : Histogrammes des 12 variables explicatives normalisées.*

Les histogrammes (figure 9) des variables mésologiques ne présentent aucune particularités pathologiques et on peut ne pas transformer les variables. L'ACP donne une matrice de corrélation (figure 10) avec peu de valeurs très importantes. On notera simplement la très bonne liaison linéaire entre altitude et température à laquelle on s'attend. La structure est relativement complexe et on peut garder au moins 4 axes :

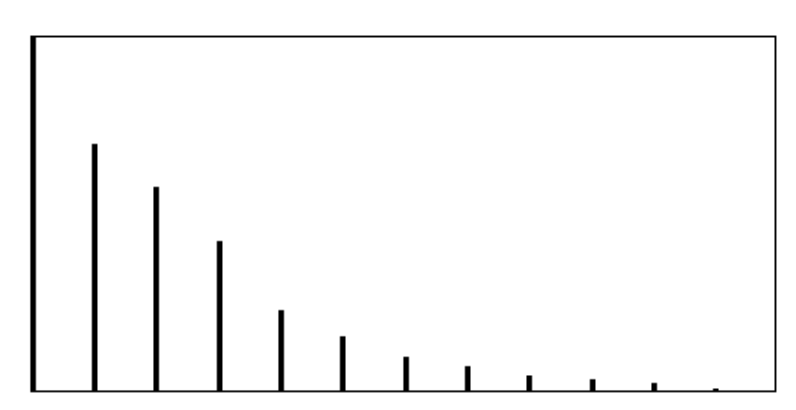

Dans le plan 1-2 des variables (figure 11, a), on reconnaît en partie le gradient amont-aval. Les valeurs propres sont assez voisines et, contrairement au cas précédent, il n'y a pas de direction privilégiée, mais un premier axe légèrement dominant et des sous-espaces de référence rendant compte de relations complexes. La configuration des variables dépend fortement du nombre de variables enregistrées7. Par exemple, si on enlève la profondeur de fond on obtient la figure 11 (b). Le gradient amont-aval (figure 10 c) reste en place (les coordonnées sont très voisines, figure 10d). Les cartes des variables sont voisines sans être identiques. Ceci indique qu'il n'y a pas redondance (mesures de la même chose) mais corrélation. La carte du facteur 1 n'es, évidemment pas sans rappeler la figure 7.

| 囤                         | $-0.857$    | $-.427$            | .553                                         | $-0.322$     | $-.208$          | $-.112$          | $-0.088$          | $-.007$      | .04            | $-.499$  | .355     |
|---------------------------|-------------|--------------------|----------------------------------------------|--------------|------------------|------------------|-------------------|--------------|----------------|----------|----------|
| 긞<br>中国的                  | Æ           | .334               | $-628$                                       | .247         | .177             | $-.108$          | $-.26$            | .044         | .056           | .272     | $-.277$  |
|                           | 品电<br><br>他 |                    | $-0.326$                                     | $-0.358$     | $-161$           | .177             | .056              | .081         | $-0.351$       | $-0.085$ | $-0.558$ |
|                           | 오 <br>해도    | $\Box$<br>ᇜ<br>铞   |                                              | $-125$       | .223             | $-266$           | $-213$            | .367         | .034           | $-299$   | .154     |
| □                         | π<br>п      | ∩<br>珤             | 예라                                           |              | .247             | .363             | .301              | $-0.367$     | $-.05$         | .785     | .068     |
| □                         | 。<br>유모     | 进                  |                                              | π₩π          |                  | $-171$           | $-0.028$          | .613         | .14            | .355     | $-0.086$ |
| П<br>77                   | П<br>Q      | ▁□                 | 电<br>त प                                     | $\Box$       | $\Box$<br>寍<br>吊 |                  | .703              | $-.55$       | $-179$         | .584     | $-.299$  |
| □<br>□                    | Ħ<br>ᆔ<br>田 | ם<br>ה             | ਸਿਸਮ                                         | ᅩ<br>中心中     | THE TO           | ᇚ                |                   | $-0.366$     | $-.186$        | .558     | $-132$   |
| $\Box$                    | □<br>臣<br>酎 |                    | ୷                                            |              |                  | b                | . O<br>缺          |              | .044           | $-0.328$ | $-.091$  |
| do <sup>8</sup><br>$\Box$ | 밈<br>O<br>酩 | ВJ<br>$\Box$<br>出好 | ਵੱਧੂ<br>ਬੰਧੂ<br>₩⊔                           | 吀<br>ת בבודר | ھπ<br>齿齿齿        | □<br>m           | BĿ<br><b>WELG</b> | оĎ<br>.<br>₩ | Ó              | .008     | .327     |
|                           | ₽,          | п<br>社会            | <b>保护工业中</b>                                 |              | 母科品              | 口                | ᆷᄆ<br>晒口          | 缺す           | ₩₽             |          | $-.17$   |
| ⊕                         | b           | b<br>⊓□            | $\overline{\mathbb{F}}$<br>디<br><b>Tipor</b> | 品            | σᠲ<br>∏∏         | $\Box$<br>巾<br>□ | 旪                 | σŀ<br>냅      | $\Box^\square$ | 3<br>□   |          |

*Figure 10 : Matrice de corrélation du fichier Mil.*

On retiendra de cette partie préliminaire la transformation en Log impérative sur les variables biologiques, leur redondance et la séparation des effets taille (fichier Taille, 33-1) et forme (fichier Forme, 33-6), la corrélation complexe entre les variables du milieu gardées brutes (fichier Mil, 33-12), l'autocorrélation spatiale présente dans toute les données (cartographies) et la ressemblance des cartes de synthèse (forme et coordonnée de l'axe 1 de Mil).

On peut alors s'intéresser à l'examen des relations entre variables mésologiques et biologiques.

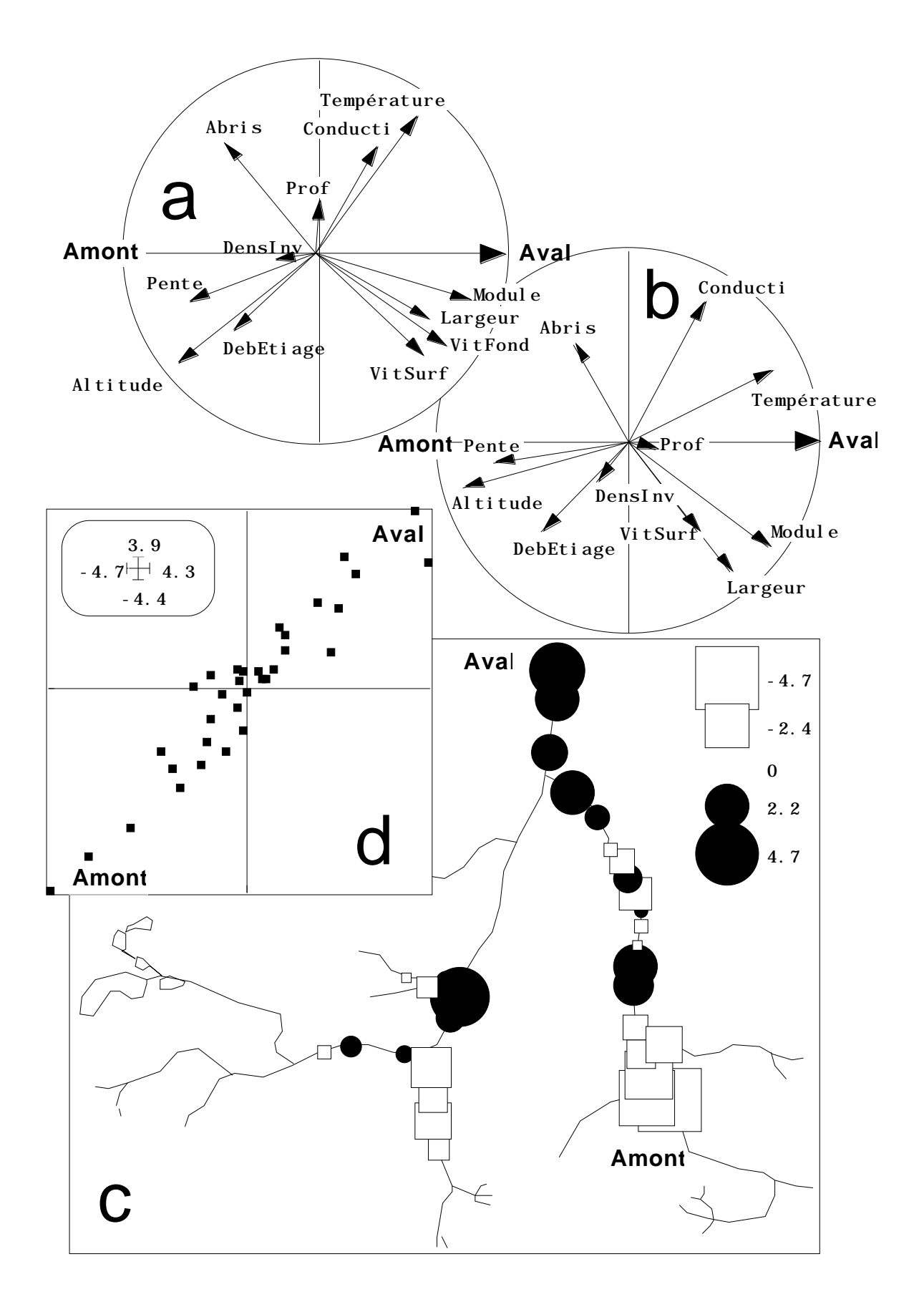

*Figure 11 : Plan 1-2 de l'ACP (a - Mil. b - Mil1 après retrait de la variable 7, Vitesse au fond). c - Cartographie du facteur 1 de l'ACP de Mil. d - Coordonnées des lignes (axe 1) (en abscisse Mil, en ordonnée Mil1).*

## 4 — MLR : la régression linéaire multiple

Le tableau Mil contient 12 variables prédictrices sur 33 stations. Le tableau TLog contient 7 variables à prédire sur ces 33 stations. Que se passe-t'il quand on cherche brutalement un modèle linéaire de prédiction des unes par les autres ? Utiliser le module LinearReg et initialiser par l'option Initialize.

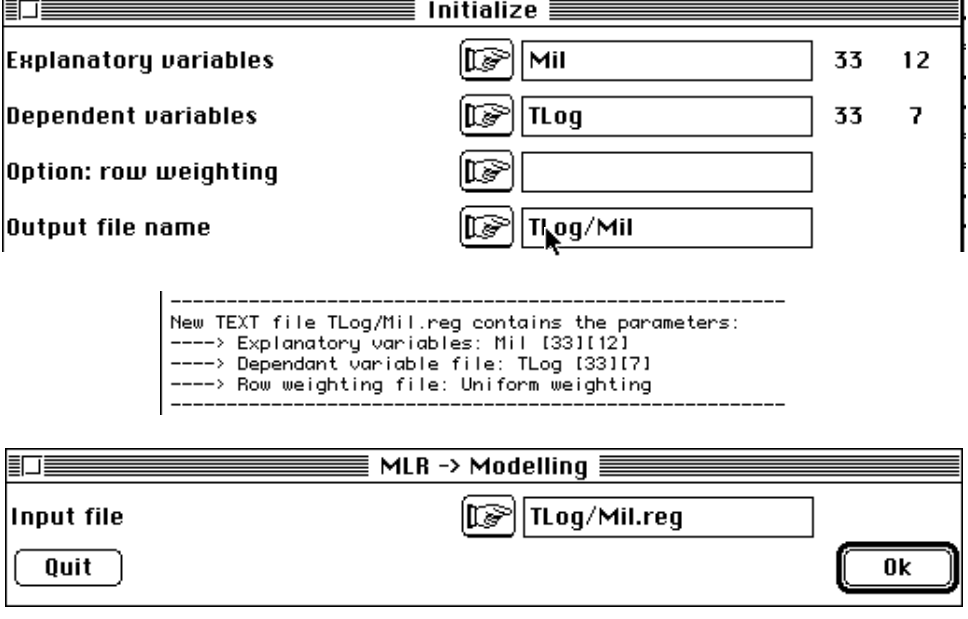

On obtient (début) :

```
Multiple Linear Regression
------------------------------------------
Explanatory variable file: Mil
It has 33 rows and 12 columns
Var.| Mean | Variance |
 1| 9.418e+02| 1.808e+02|
   2| 1.240e+01| 1.474e+00|
•••
 10| 3.657e+02| 1.977e+02|
 11| 1.762e+03| 1.941e+03|
 12| 3.902e+01| 1.602e+01|
------------------------------------------
Dependent variable file: TLog
It has 33 rows and 7 columns
R2 = Squared multiple correlation coefficient
Var.| Mean | Variance | R2 |
   1| 6.860e+00| 7.046e-01| 8.386e-01|
 2| 2.148e-01| 1.615e-01| 8.026e-01|
 3| 7.466e-02| 8.738e-02| 7.687e-01|
 4| 3.954e-02| 4.667e-02| 6.093e-01|
    5| 3.117e+00| 7.661e-01| 5.157e-01|
    6| 7.713e-02| 5.895e-02| 5.117e-01|
    7| 5.219e+00| 9.606e-01| 7.721e-01|
                  ------------------------------------------
```
On voit que le module permet la régression linéaire multiple pour chacune des variables de TLog sur l'ensemble des variables de Mil. Entre 84% (variable 1) et 51% (variables 5 et 6) de variance est expliquée. Cette remarque est vraie pour toutes les options. On ne s'intéresse pour l'instant qu'à la seule variable biomasse totale extraite de TLog dans Taille. Réinitialiser et utiliser la même option Modelling.

> Multiple Linear Regression ------------------------------------------

```
Explanatory variable file: Mil
It has 33 rows and 12 columns
Var. | Mean | Variance
    1| 9.418e+02| 1.808e+02|
•••
   12| 3.902e+01| 1.602e+01|
                                   ------------------------------------------
Dependent variable file: Taille
It has 33 rows and 1 columns
R2 = Squared multiple correlation coefficient
Var.| Mean | Variance | R2
    1| 6.860e+00| 7.046e-01| 8.386e-01|
      ------------------------------------------
File Taille/Mil.MLRmod has 33 rows and 1 columns
It contains linear models
from separate multiple linear regression of each dependant variable
upon the set of explanatory variables
File :Taille/Mil.MLRmod
|Col.| Mini | Maxi |
 |----|----------|----------|
    | 1| 5.116e+00| 8.254e+00|
 |----|----------|----------|
```
84% de variance expliquée donne un bon modèle (en abscisse, les données, en ordonnée les prévisions) :

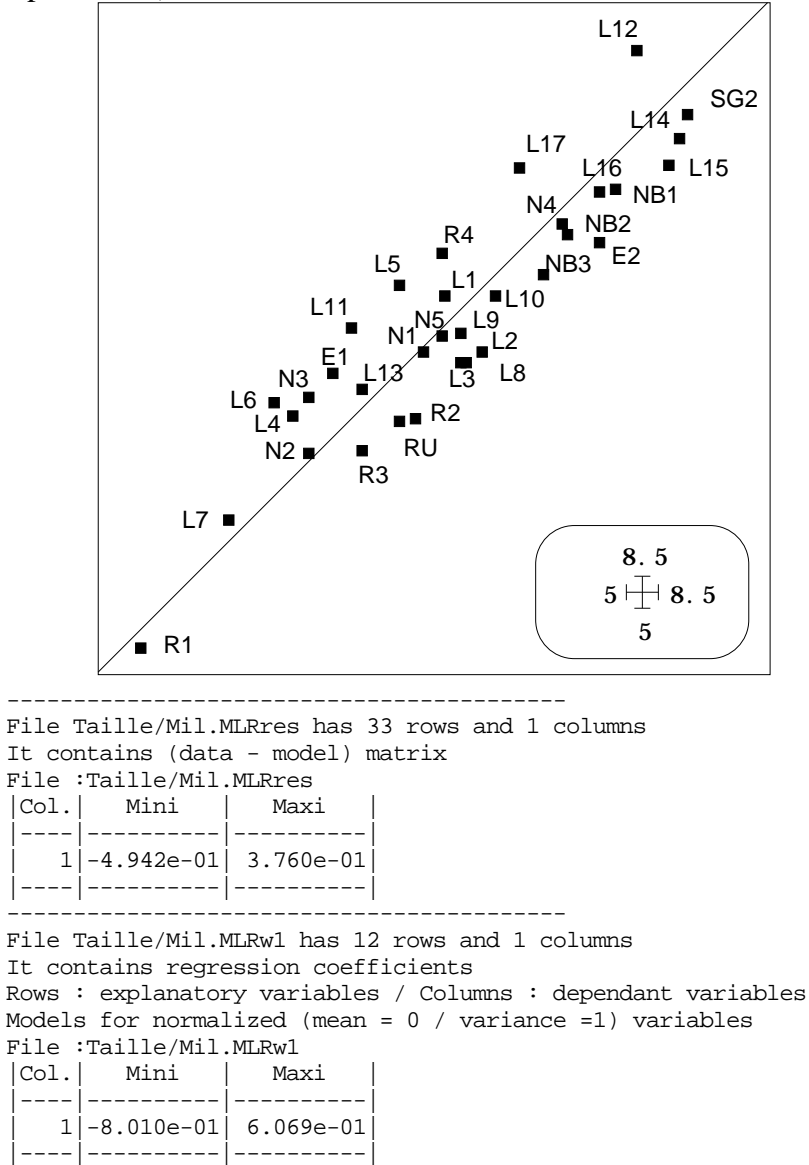

Noter que le modèle est écrit pour les variables normalisées. Chercher alors les coefficients de corrélation entre la variable à prédire et les variables explicatives (MatAlg) :

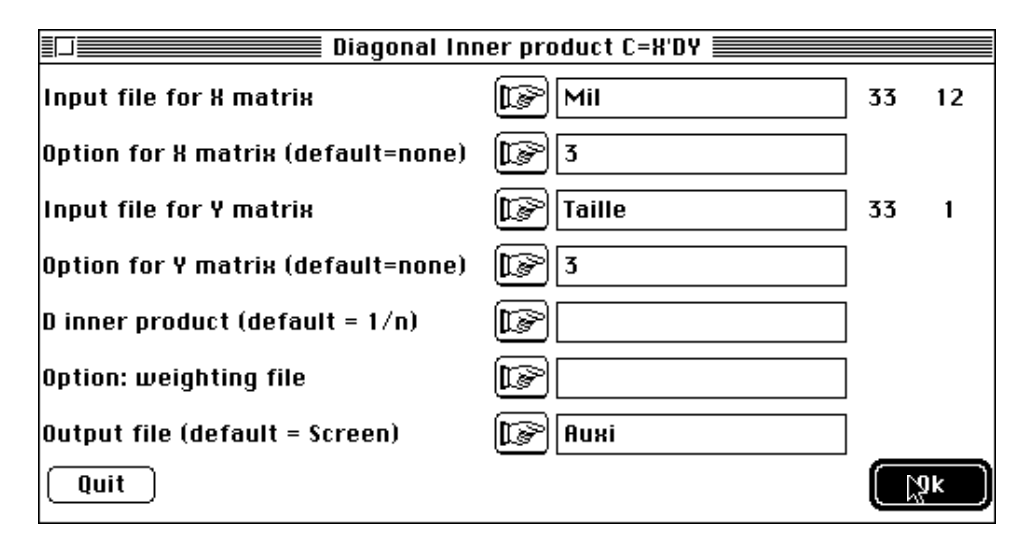

Ouvrir le fichier Auxi qui contient les corrélations et le fichier Taille/Mil.MLRw1 qui contient les coefficients de régression :

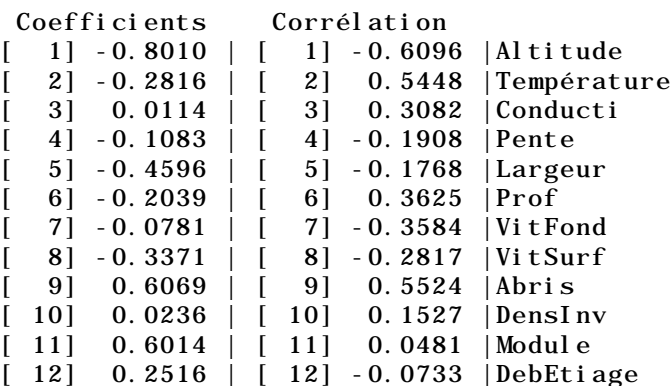

On voit immédiatement que la corrélation de l'abondance avec l'altitude est de -0.6 et avec la température de  $+0.5$ , ce qui est normal puisqu'on est dans la gamme de température 10°-16° en dessous de l'optimum (la biomasse augmente avec la température et donc diminue avec l'altitude, op. cit. p. 333). Le modèle utilisé commence cependant par :

#### **Biomasse = -0.80 \* altitude - 0.2 \* température + ... (variables réduites).**

Une variable corrélée positivement (0.60) avec l'abondance (11 : module) donne un coefficient presque nul  $(0.05)$  alors que la variable 3 (conductivité) non corrélée  $(0.01)$ donne un coefficient non négligeable (0.30). Cette observation, tant de fois refaite, que les coefficients sont de peu de signification est caractéristique d'un déséquilibre entre nombre de points (33) et nombre d'explicatives (12). On a le choix entre augmenter le nombre de stations, diminuer le nombre de variables ou changer de méthode.

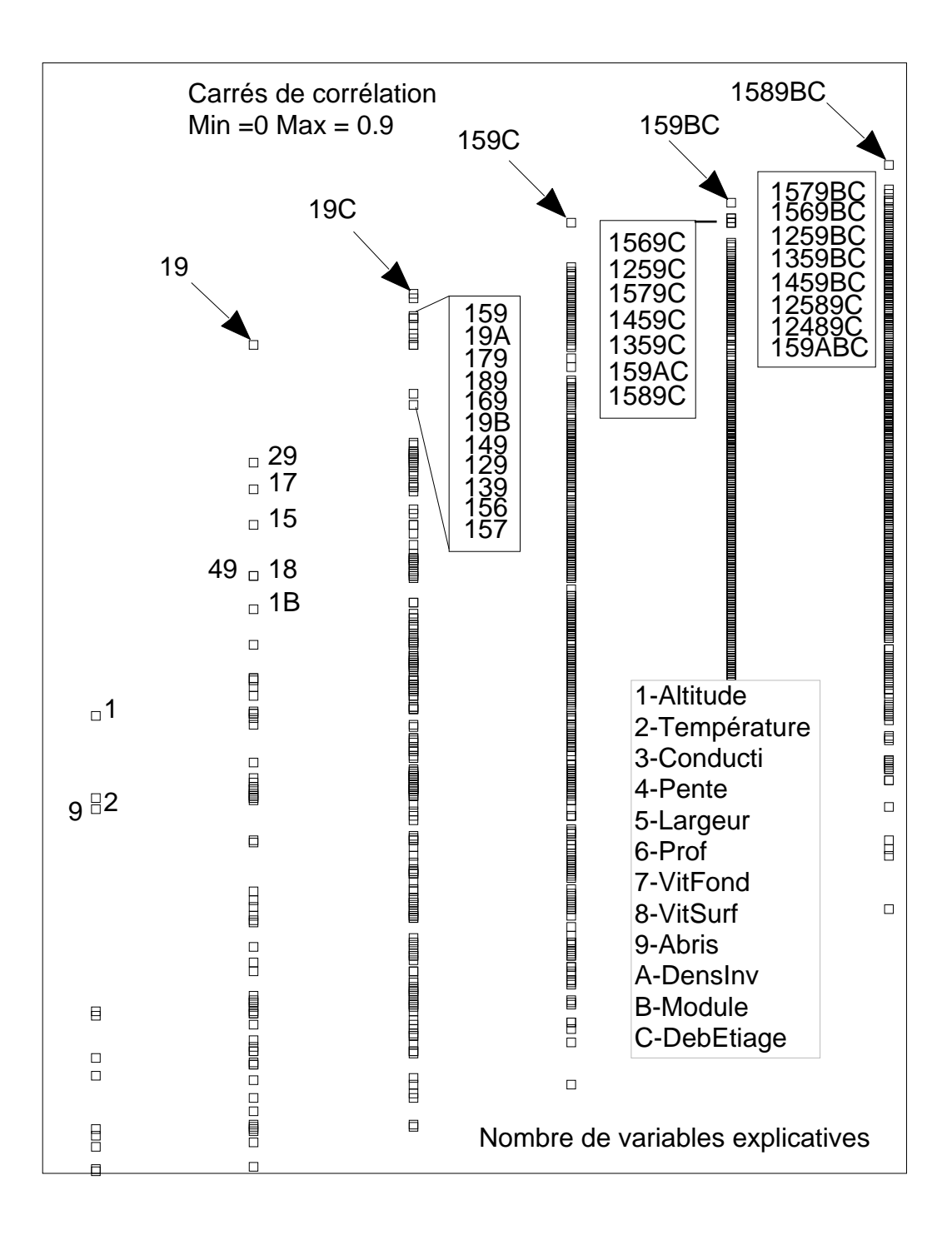

*Figure 12 : 2509 carrés de corrélation des régressions multiples de Taille sur Mil.*

# 5 — Sélection de variables en régression linéaire

La totalité des logiciels de statistique comporte des modules de régression multiple, c'est pourquoi ADE est assez pauvre sur la question. Le module RegMul et son option MultCorCoef permet de calculer tous les carrés de corrélation de toutes les régressions multiples utilisant au plus un nombre donné de variables explicatives. Il vaut mieux être raisonnable, car avec 12 variables on compte déjà 2509 modèles de régression à 1, 2, ..., 6 variables explicatives.

Utiliser MultCorCoeff avec les paramètres :

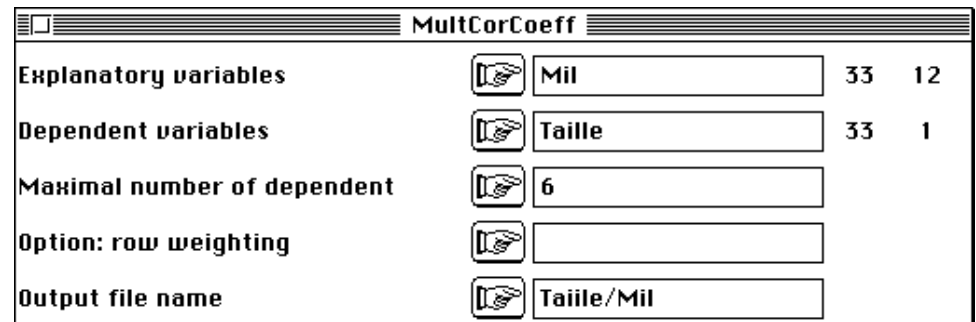

On obtient :

Multiple correlation on all possible combination of variables

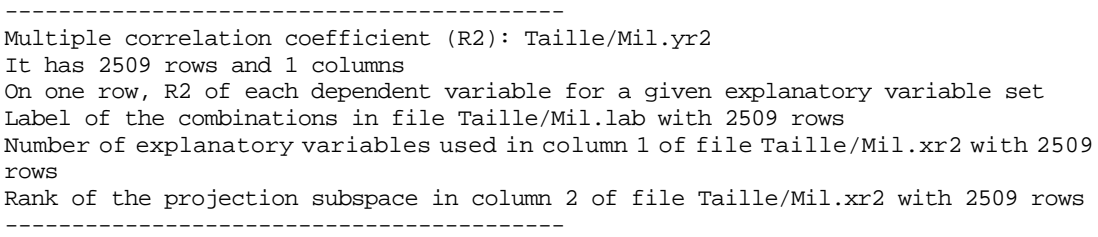

L'utilisation de Curves permet d'obtenir la figure 12 :

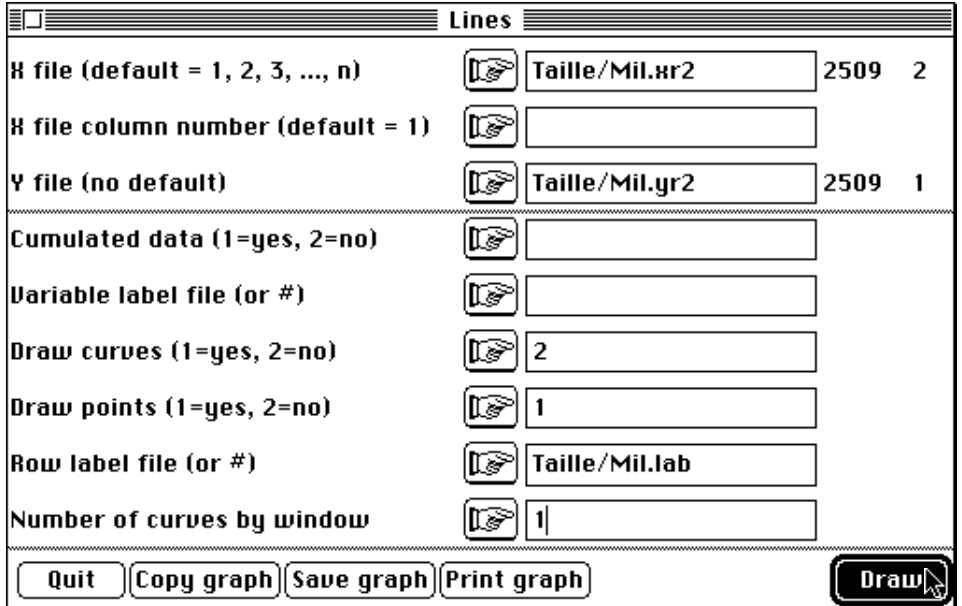

La plus grande partie des 2509 étiquettes a été supprimées et Claris Draw™ demande 7 Mo de mémoire pour manipuler la figure. On pourrait avoir des ambitions plus limitées, tans le résultat est sans ambiguïté. On sait qu'ajouter des variables augmente certainement le pourcentage de variance expliquée, mais pas forcément l'intérêt expérimental du modèle. Du premier coup d'œil, on voit que la régression Abondance = f(Altitude, Abris) est optimale. L'altitude représente en fait la température et la discussion des auteurs (op. cit.) est parfaitement convaincante. Pour obtenir le modèle exporter les données dans un logiciel de statistiques classiques.

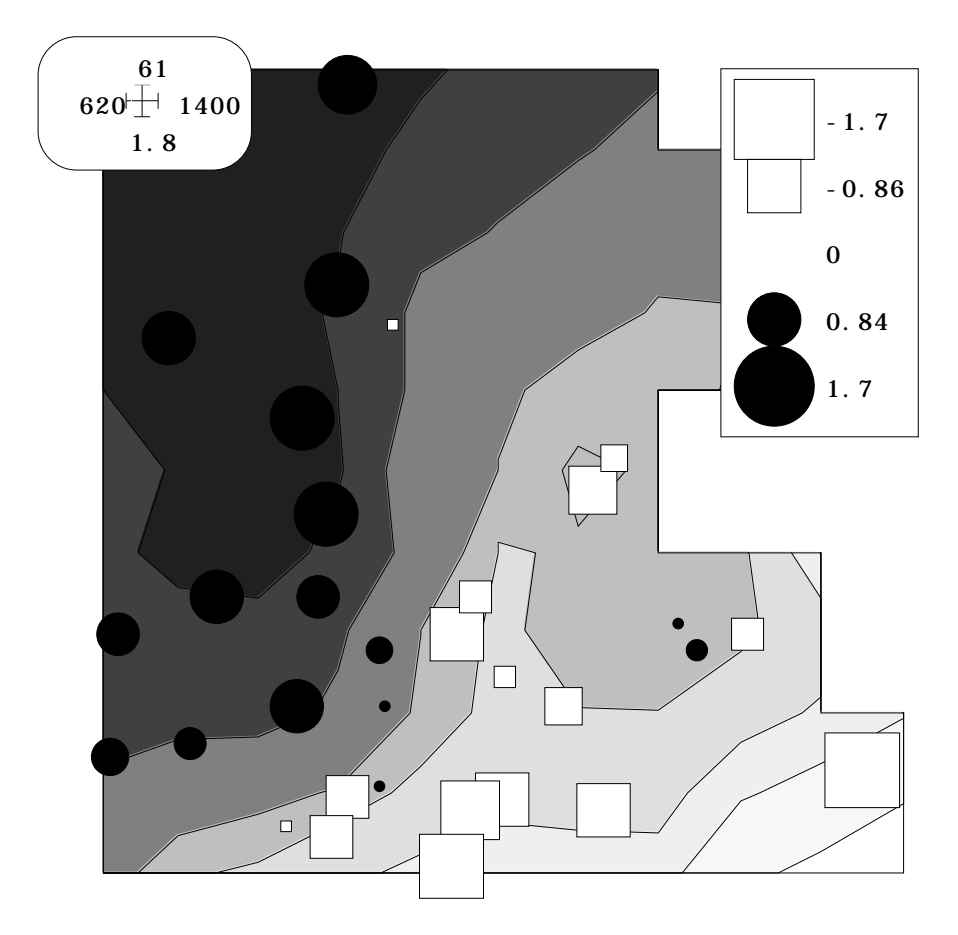

*Figure 13 (première partie) : En abscisse, l'altitude en m. En ordonnée, les abris en 1/100. Représentation des données d'abondance centrée par valeurs (module Scatters de ADE-4, option Values) et par courbes de niveaux (module Levels).*

Par exemple, juxtaposer les fichiers Taille et Mil dans un fichier  $\underline{A}$  :

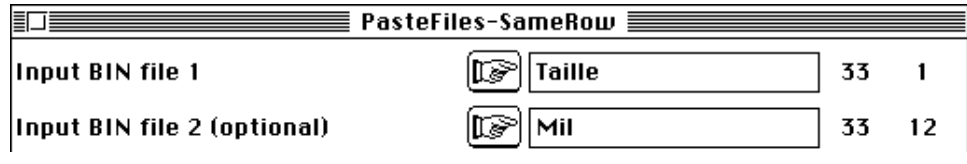

Editer le fichier binaire  $\underline{A}$  avec le logiciel StatViews™:

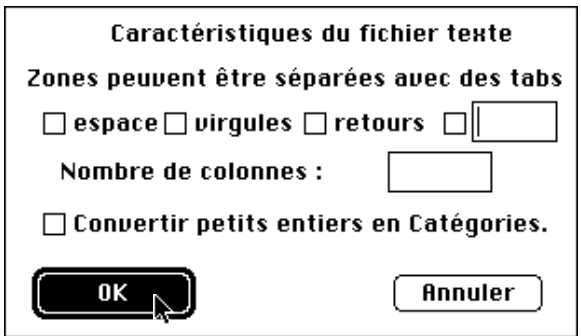

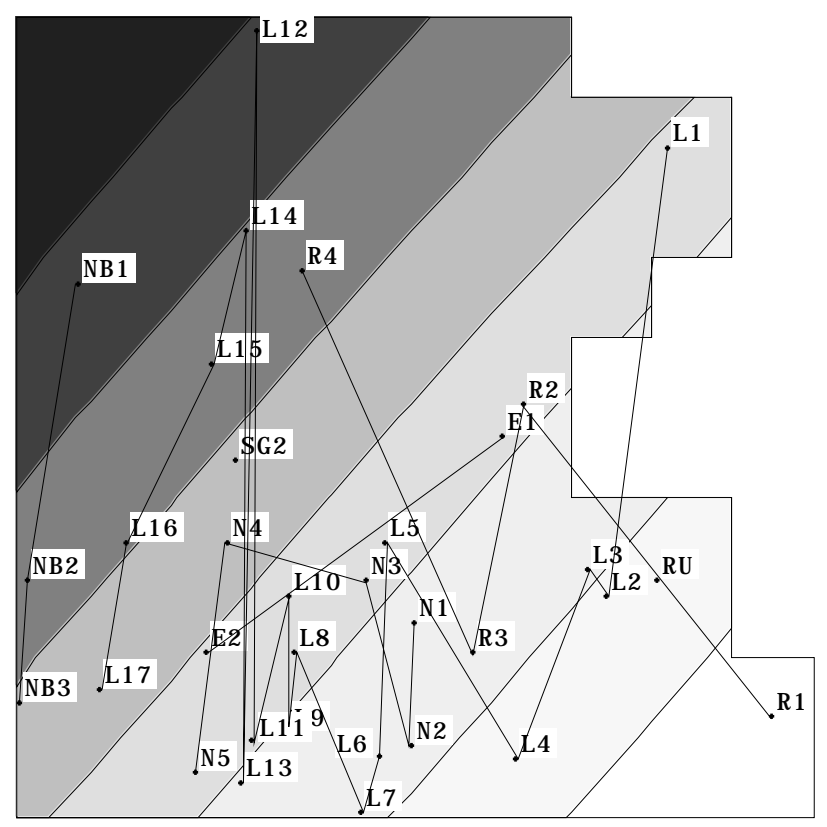

*Figure 13 : (deuxième partie. En abscisse, l'altitude en m. En ordonnée, les abris en 1/100. Représentation du modèle linéaire par courbes de niveaux, étiquettage des stations et tracé des rivières. Il n'y a lieu d'introduire un terme d'interaction dans le modèle.*

Sélectionner les variables et l'option régression multiple, activer la régression, copier la colonne du modèle dans un nouveau document, sauvegarder en texte et repasser le résultat en binaire :

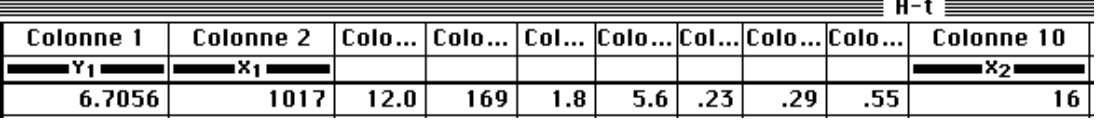

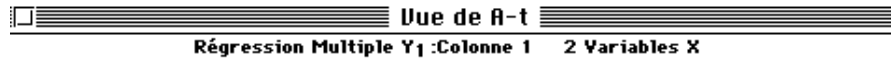

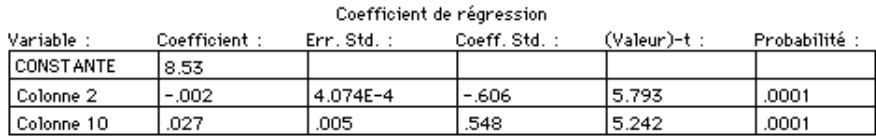

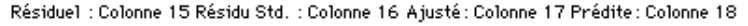

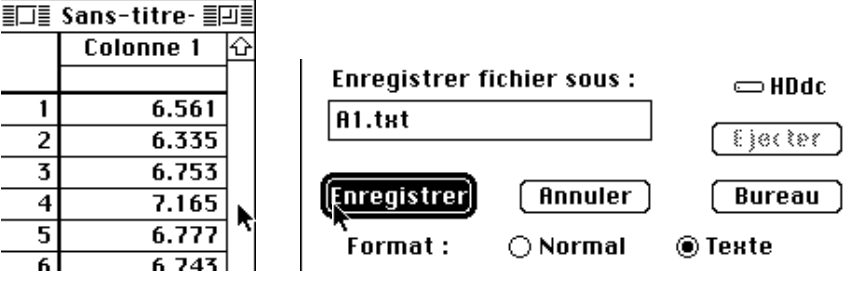

Ceci montre qu'il faut un instant pour exporter un fichier binaire d'ADE-4 dans un logiciel quelconque qui importe des fichiers textes et utiliser les résultats dans un nouveau fichier binaire. On construit ainsi les figures 13 et 14 qui explore plus à fond le modèle.

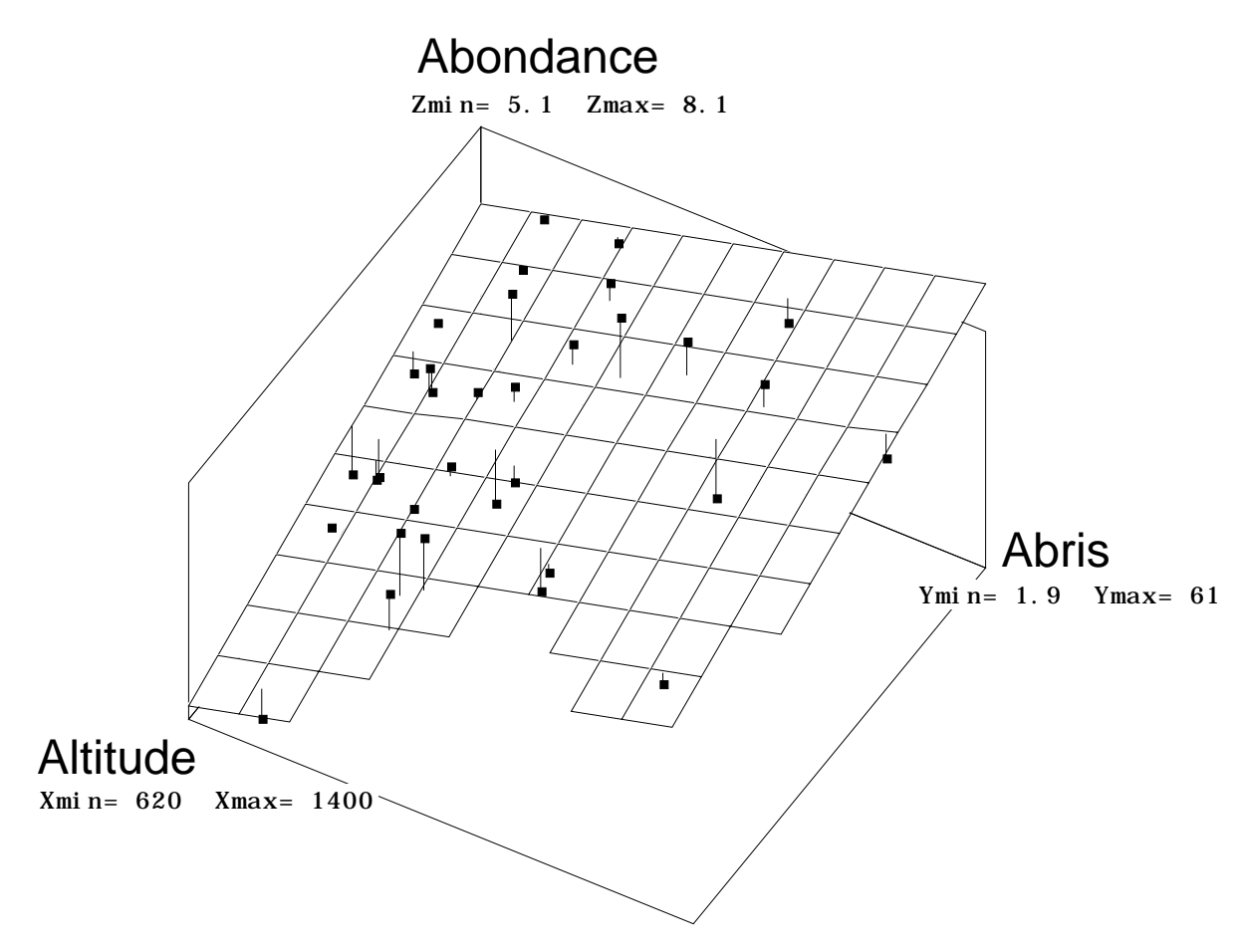

*Figure 14 : Données en 3D et modèle linéaire (z = 8.53 - 2.3610-3 x + 2.698 10-2 y). Module autoprogrammable en QuickBasic™ XYZ-Gene de ADE 3.7.*

Dans RegMul, on obtient le même résultat en sélectionnant les colonnes 2 et 9 :

```
New TEXT file Taille/mil2-9.reg contains the parameters:
----> Explanatory variables: Mil2-9 [33][2]
----> Dependant variable file: Taille [33][1]
----> Row weighting file: Uniform weighting
      -------------------------------------------------------
Multiple Linear Regression
------------------------------------------
Explanatory variable file: Mil2-9
It has 33 rows and 2 columns
Var.| Mean | Variance |
 1| 1.240e+01| 1.474e+00|
 2| 2.048e+01| 1.432e+01|
Dependent variable file: Taille
It has 33 rows and 1 columns
Var.| Mean | Variance | R2
   1| 6.860e+00| 7.046e-01| 5.766e-01|
      ------------------------------------------
File Taille/mil2-9.MLRmod has 33 rows and 1 columns
It contains linear models from separate multiple linear regression of
each dependant variable upon the set of explanatory variables
File :Taille/mil2-9.MLRmod
|Col.| Mini | Maxi |
```

```
|----|----------|----------|
  | 1| 5.905e+00| 8.164e+00|
|----|----------|----------|
------------------------------------------
File Taille/mil2-9.MLRres has 33 rows and 1 columns
It contains (data - model) matrix
File :Taille/mil2-9.MLRres
|Col.| Mini | Maxi |
 |----|----------|----------|
   | 1|-8.230e-01| 1.003e+00|
 |----|----------|----------|
  ------------------------------------------
File Taille/mil2-9.MLRw1 has 2 rows and 1 columns
It contains regression coefficients
Rows : explanatory variables / Columns : dependant variables
Models for normalized (mean = 0 / variance =1) variables
File :Taille/mil2-9.MLRw1
|Col.| Mini | Maxi |
 |----|----------|----------|
   1| 5.215e-01 | 5.295e-01|----|----------|----------|
```
Le modèle s'écrit abondance =  $0.52 *$  altitude +  $0.53 *$  Abris pour deux corrélations (p. 17) de 0.54 et 0.55. La cohérence est parfaite et souligne la bizarrerie du précédent modèle. On est passé de 84% de variance expliquée à 58% ; la perte est donc loin d'être négligeable. Il serait agréable d'augmenter la précision du modèle sans tomber sur une combinaison linéaire folklorique. C'est l'objet du dernier paragraphe.

# 6 — Régression PLS

 $On$ 

Pour exécuter la régression partiellement aux moindres carrés, on utilise simplement après initialisation :

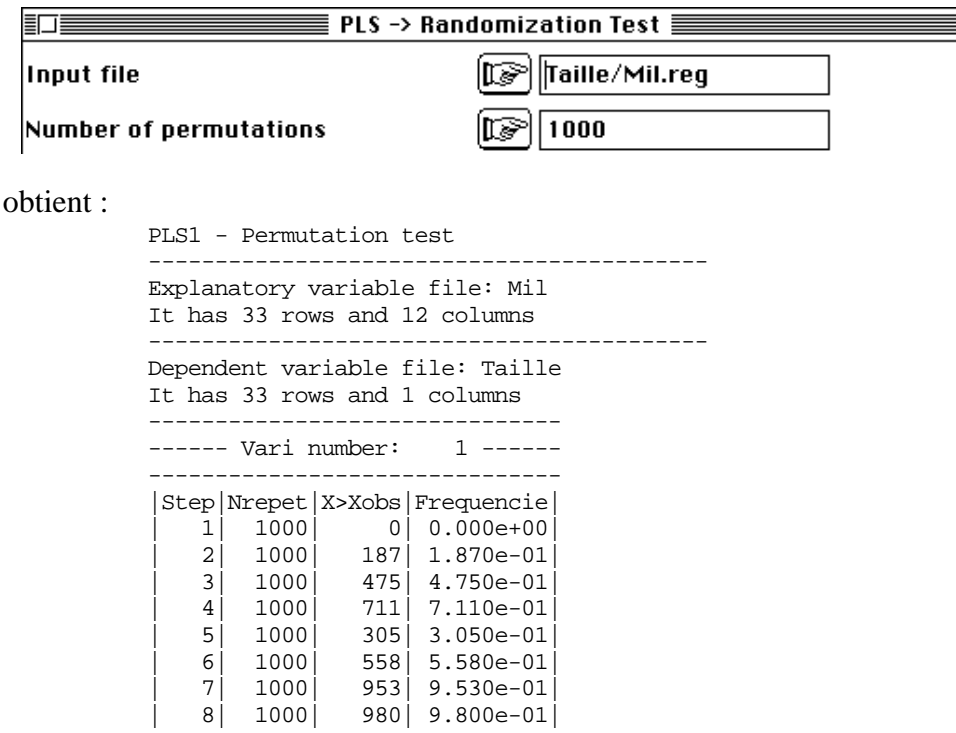

Cette méthode est itérative. A chaque pas on cherche une combinaison linéaire explicative, on fait la prévision linéaire, on enlève la prévision de la variable à expliquer

et la combinaison prédictive des variables explicatives. On obtient une nouvelle variable à prédire, résidu du tour précédent et de nouvelles variables prédictrices indépendantes de la combinaison déjà utilisée. La question est donc le nombre d'itération à utiliser. Par tests de permutation réinitialisés à chaque tour, on compte la fréquence des permutations aléatoires qui donnerait un pourcentage d'explication aussi bon. Au premier tour, on n'en trouve aucune, signe que la prédiction a un sens. Au second tour on en trouve 19%, ce qui implique qu'il n'est possible de tenir compte que d'une seule itération. D'où le dialogue :

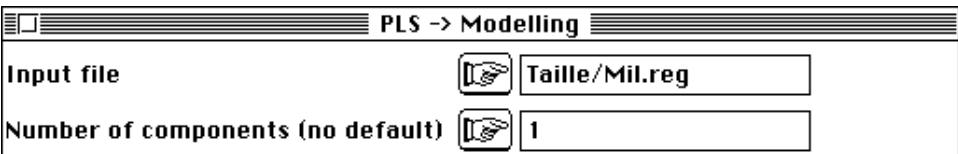

On obtient :

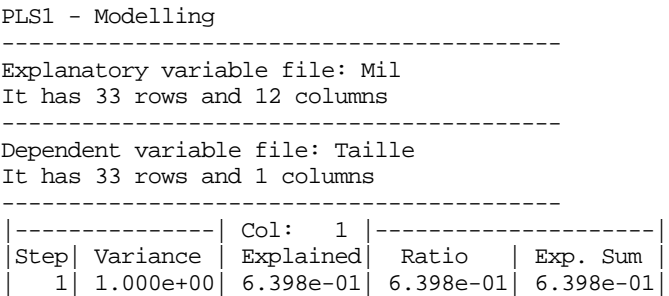

La première itération donne 64% de variance expliquée soit mieux que la meilleure sélection de deux variables (58%) mais moins que la meilleure combinaison (84%). C'est pourquoi on dit partiellement aux moindres carrés, car on optimise non la corrélation modèle-donnée (ce qui minimise la somme des carrés des écarts) mais la covariance (ce qui maximise partiellement la variance, comme dans l'ACP du tableau des explicatives, et partiellement la corrélation, comme dans la régression classique). Ce faisant, on a simplement pris comme prédicteur les coordonnées de l'analyse de coinertie entre le tableau Mil et le tableau Taille, qui ne comporte qu'une seule variable qui est à elle-même sa première composante principale.

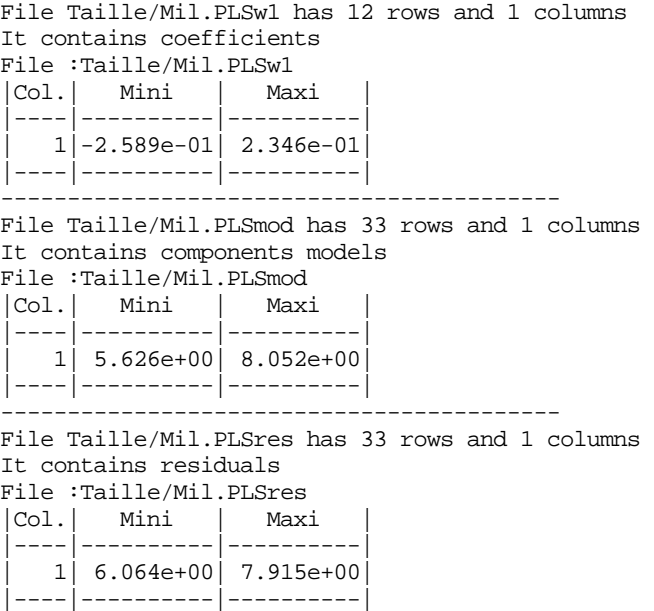

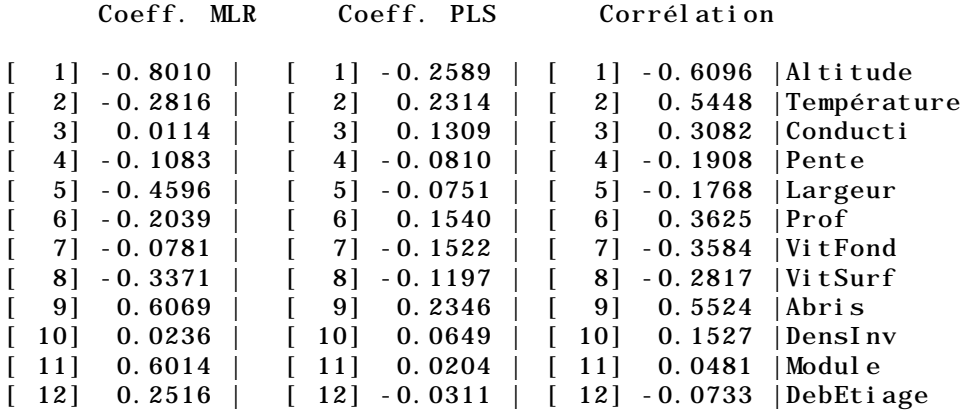

On retrouve automatiquement le couple Altitude-Température et les Abris comme meilleures variables prédictrices. La cohérence coefficients-corrélations est respectée, le rôle des variables Conductivité, Profondeur et Vitesses rentre en ligne de compte. La régression PLS l'emporte sans conteste sur la régression MLR en interprétabilité au prix d'une perte certaine en précision. Ce qui reste a un sens. La sélection des variables s'est faite sans effort, avec des nuances.

Cette première approche très intuitive sera poursuivie, car la régression PLS (algorithme dans 8 , s'étend à plusieurs variables à prédire (synthèse complète dans Lindgren (1994) 9), comme la régression linéaire s'étend dans l'ACP sur variables instrumentales. Il est logique d'attendre la même différence dans le cas multivarié des variables à prédire.

## Références

1 Baran, P., Delacoste, M., Lascaux, J.M. & Belaud, A. (1993) Relations entre les caractéristiques de l'habitat et les populations de truites communes (*Salmo trutta* L.) de la vallée de la Neste d'Aure. *Bull. Fr. Pêche Piscic* : 331, 321-340.

2 Lilliefors, H.W. (1967) On the Kolmogorov-Smirnov test for normality with mean and variance unknown. *Journal of the American Statistical Association* : 64, 387-389.

3 Eckart, C. & Young, G. (1936) The approximation of one matrix by another of lower rank. *Psychometrika* : 1, 211-218.

4 Yoccoz, N. (1988) *Le rôle du modèle euclidien d'analyse des données en biologie évolutive.* Thèse de doctorat, Université Lyon 1. 1-254.

5 Takeuchi, K., Yanai, H. & Mukherjee, B.N. (1982) *The foundations of multivariate analysis. A unified approach by means of projection onto linear subspaces*. John Wiley and Sons, New York. 1-458.

6 Rouanet, H. & Le Roux, B. (1993) *Analyse des données multidimensionnelles*. Dunod, Paris. 1-310.

7 Ramsey, F.L. (1986) A fable of PCA. *The American Statistician* : 40, 4, 323-324.

8 Ter\_Braak, C.J.T. & Juggins, S. (1993) Weighted averaging partial least squares regression (WA-PLS): an improved method for reconstructing environmental variables from species assemblages. *Hydrobiologia* : 269/270: 485-502.

9 Lindgren, F. (1994) *Third generation PLS. Some elements and applications*. Research Group for Chemometrics. Department of Organic Chemistry. Umeå University. S-901 87 Umeå, Sweden. ISBN 91-7174-911-X, 1-57 & 5 papers.